# **YSCP (Yokohama Smart City Project) Battery SCADA System** Use Case #2 **Peak Shift Contribution by Battery Aggregation (Virtual Energy Storage) (Version 6.0 Oct. 6.2011)**

## **1 Descriptions of Function**

This use case describes interactions between the Grid Operator, Grid EMS, Battery SCADA, Stationary Batteries and Customer side EMS during Peak Shift by Battery Aggregation. Battery SCADA controls many Stationary Batteries as a Virtual Battery.

#### *1.1 Function Name*

Battery Aggregation Control function

### *1.2 Function ID*

*Identification number of the function*

### *1.3 Brief Description*

Many batteries are being deployed in the smart grid. These batteries are small scale and distributed. These batteries can be aggregated and controlled as Virtual Energy Storage which can be used for peak shifting or load leveling. The control technology comprises a Grid EMS, Grid Operator, and communications via Battery SCADA. A scenario that describes control functions for Peak Shift Contribution by Battery Aggregation is introduced in this use case.

Scenario: Peak Shift Contribution by Battery Aggregation (Virtual Energy Storage)

"Peak Shift Contribution by Battery Aggregation" (PSCBA) is the function for peak shifting or load leveling by the aggregated batteries. PSCBA supports a Grid Operator to make the plan for peak shifting. It encapsulates Stationary Batteries to control and customer's batteries to communicate with so that a Grid Operator can conduct the plan.

The interactions are described in this scenario as follows:

PSCBA calculates the total surplus potential of all batteries deployed in the grid and displays the calculated result as virtual energy storage to the Grid Operator. The Grid Operator can use the PSCBA to check whether a peak shifting plan can be realized or not. PSCBA calculates the total surplus potential of Stationary Batteries and customer's batteries and negotiates with a customer side EMS, such as HEMS or BEMS, about utilization of its battery surplus power. Then, PSCBA evaluates the peak shifting plan and displays the result to the Grid Operator.

Where there is no customer side EMS and the customer's battery is controlled directly from PSCBA, the customer's battery assumes the roles of both battery control and EMS in this use case.

## *1.4 Narrative*

### 1.4.1 Overview of Functions

PSCBA is the function that supports peak shifting or load leveling plans for Grid Operators. PSCBA supports the Grid Operator's implementation of these plans by communicating with and controlling Stationary Batteries and customers' Stationary Batteries.

### **1.4.2 Peak shift contribution by Battery Aggregation Function**

Peak shift contribution by Battery Aggregation. This Function comprises eight sub functions:

- 1. Default Plans Setting for Peak shift contribution by Battery Aggregation
- 2. Displaying Potential for Default Plans of Peak shift contribution by Battery Aggregation
- 3. Making Plan for Peak shift contribution by Battery Aggregation
- 4. Execution Notification of the Plan for Peak shift contribution by Battery Aggregation
- 5. Control of the Stationary Battery
- 6. Operation of the Customer's battery
- 7. Customer's Battery Operation Plan Collecting
- 8. Monitoring of Peak shift contribution by Battery Aggregation

These sub functions are described in the sections below.

### **1.4.2.1 Default Plans Settings for Peak shift contribution by Battery Aggregation**

Default plan is the typical pattern such as peak shift or reduction of power demand. A Grid Operator can set default plans based on power system load characteristics. Default plans are represented by a pattern of system load increased/decreased value (%) depending on the time as shown in Fig.1. A Grid Operator can add or delete default plans. For example, upon season change, a new default plan with regards to the specific season can be made and no changes would be required until the next season.

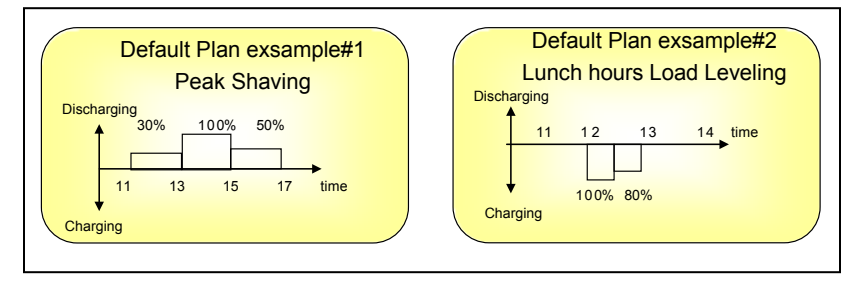

Fig.1 Default Plan

### **1.4.2.2 Displaying Potential for Default plans of Peak shift contribution by Battery Aggregation**

PSCBA calculates the total surplus potential of all batteries corresponding to each default plan by using customer's original operation plan of their batteries. It then represents the result as if there is a virtual energy storage that has a virtual capacity nearly equal to the total surplus potential of all batteries. Upon a Grid Operator request, PSCBA displays the calculated result that is represented by a pattern of system load increased/decreased value (W) depending on the time for each default plan as shown Fig.2.

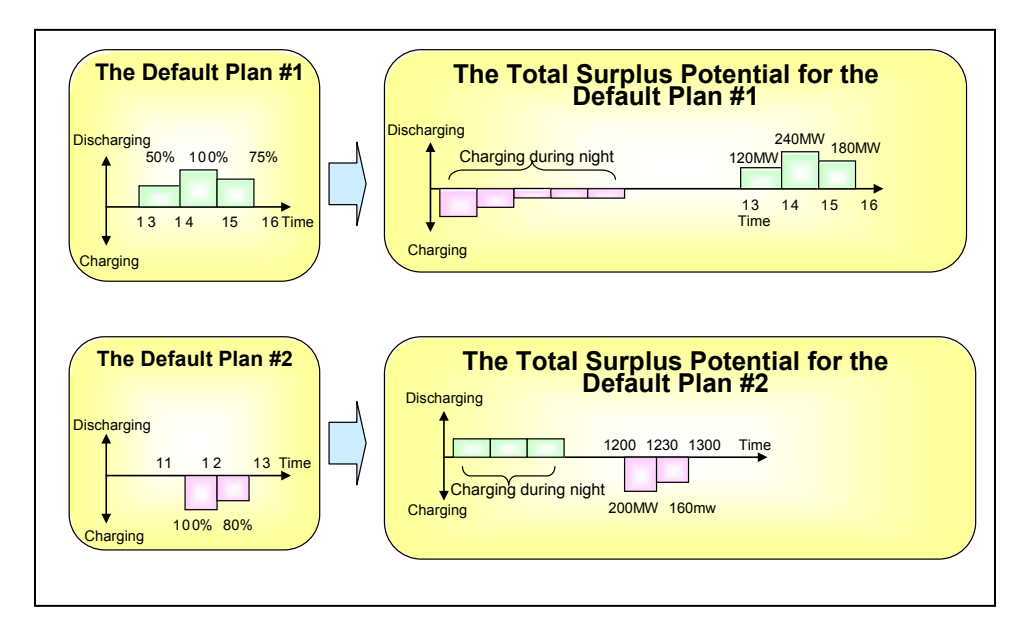

Fig.2 Total Surplus Potential for Default Plan

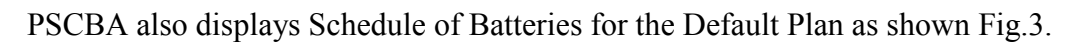

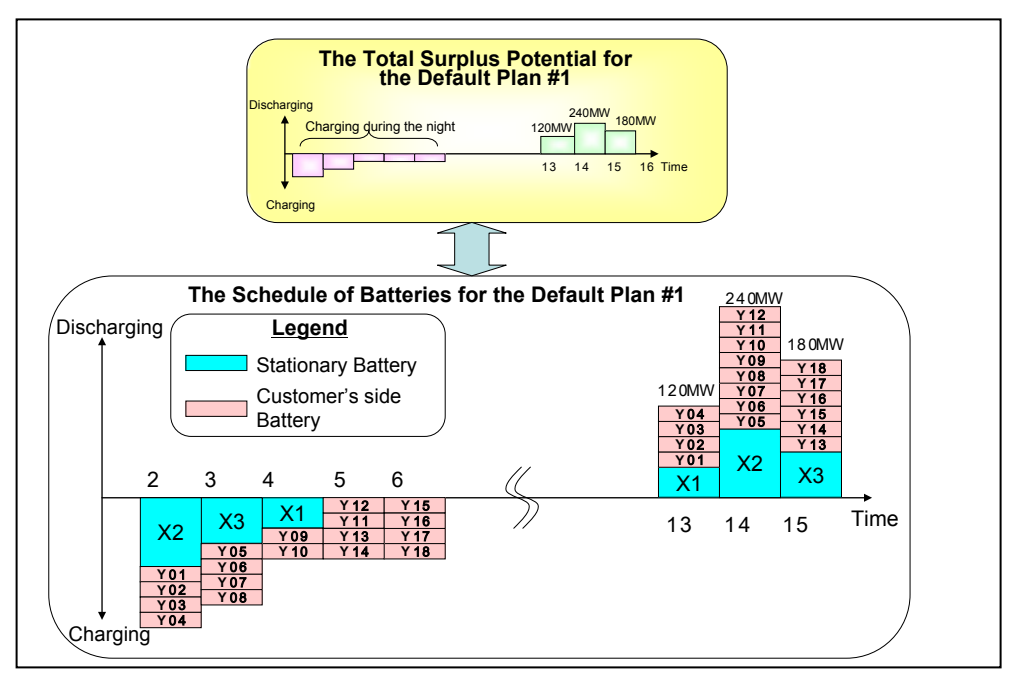

Fig.3 Schedule of Batteries for the Default Plan

### **1.4.2.3 Plan for Peak shift contribution by Battery Aggregation**

A Grid Operator can specify the plan for peak shift contribution by Battery Aggregation, if necessary. The plan is represented by a pattern of system load increased/decreased value (W) depending on the time as shown in Fig.4. PSCBA calculates the total surplus potential of all batteries, and evaluates the plan whether the total surplus is greater than the plan. Continuously, PSCBA selects customer's batteries to make the schedule of batteries for the plan. At that time, the customer's batteries with the lower price are chosen. Then PSCBA displays the evaluation result as if there is one Virtual Battery that has a virtual capacity nearly equal to the total surplus potential of all batteries. The evaluation result includes schedules of Stationary Batteries and customer's batteries for the plan as shown in Fig 5.

The total surplus is the sum of all surpluses of Stationary Batteries and all customers' batteries. Before summing surplus of the customer's battery, Battery SCADA inquires acceptance or rejection of participation to peak shift to each customer side EMS. It sums surplus of the customer's battery, only when PSCBA get acceptance from the customer side EMS. (This procedure is named as the Unrestrictive Demand Response.)

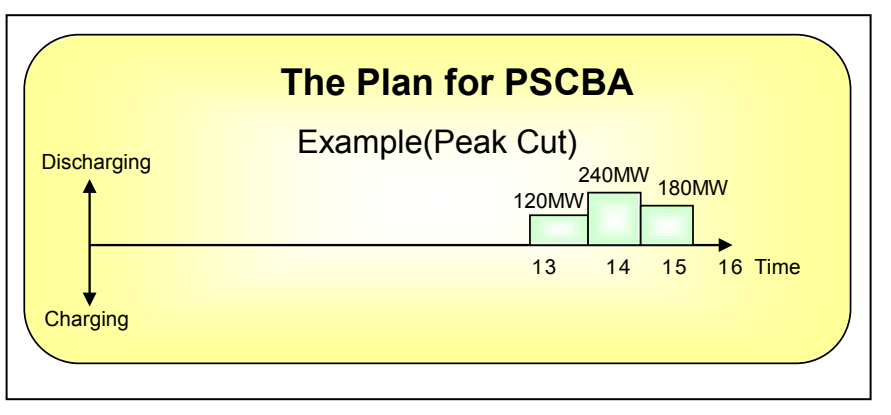

Fig.4 Example of the Plan for PSCBA requested by a Grid Operator

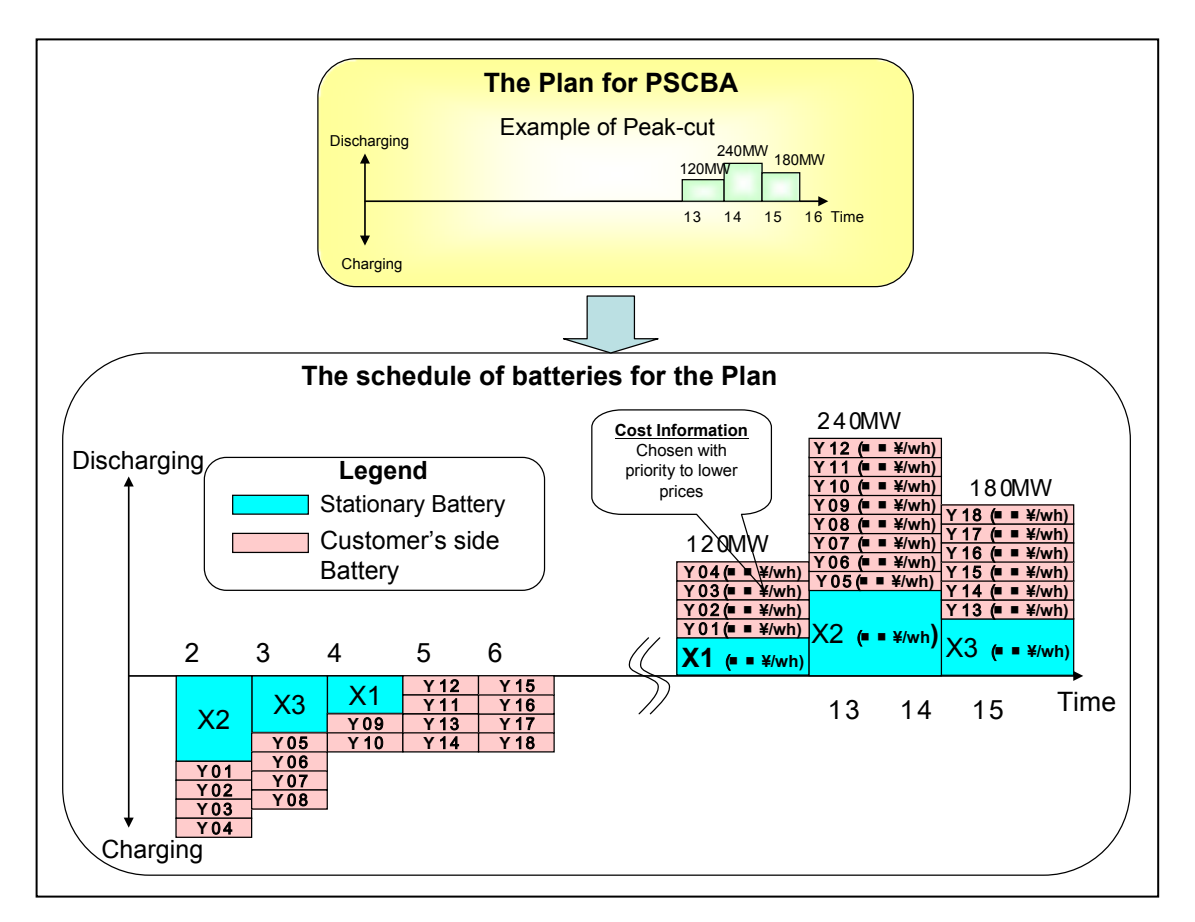

Fig.5 Schedule of Batteries for the Plan

#### **1.4.2.4 Execution Notification of Plan for Peak shift contribution by Battery Aggregation**

When the Grid Operator determines that the plan for PSCBA is possible, he notifies the execution of the plan via the terminal of PSCBA. Execution notification of the plan will be sent to respective customer side EMS (e.g. HEMS, BEMS, etc).

#### **1.4.2.5 Control of the Stationary Battery**

Upon execution notification of plan for PSCBA, it controls the stationary battery according to the schedule of batteries for the plan.

#### **1.4.2.6 Control of the Customer's Battery**

When the customer side EMS receives execution notification of the plan, it controls the customer's storage battery according to the electrical charge and discharge schedule sent from PSCBA.

#### **1.4.2.7 Customer's Battery Operation Plan Collection**

The customer side EMS sends the detail schedule, the outline schedule or the surplus schedule of the customer's battery to Battery SCADA to participate the plan conducted by PSCBA. PSCBA records and uses them to calculate the total surplus potential of all batteries.

#### **1.4.2.8 Monitoring of Peak shift contribution by Battery Aggregation**

PSCBA displays 'the plan for PSCBA' and 'the schedule of batteries for the plan'. It also calculates the sum total of charging/discharging of batteries which are listed in the plan, and displays them upon the Grid Operator's request. The Grid Operator can monitor the operation situation of PSCBA.

# <span id="page-8-0"></span>*1.5 Actor (Stakeholder) Roles*

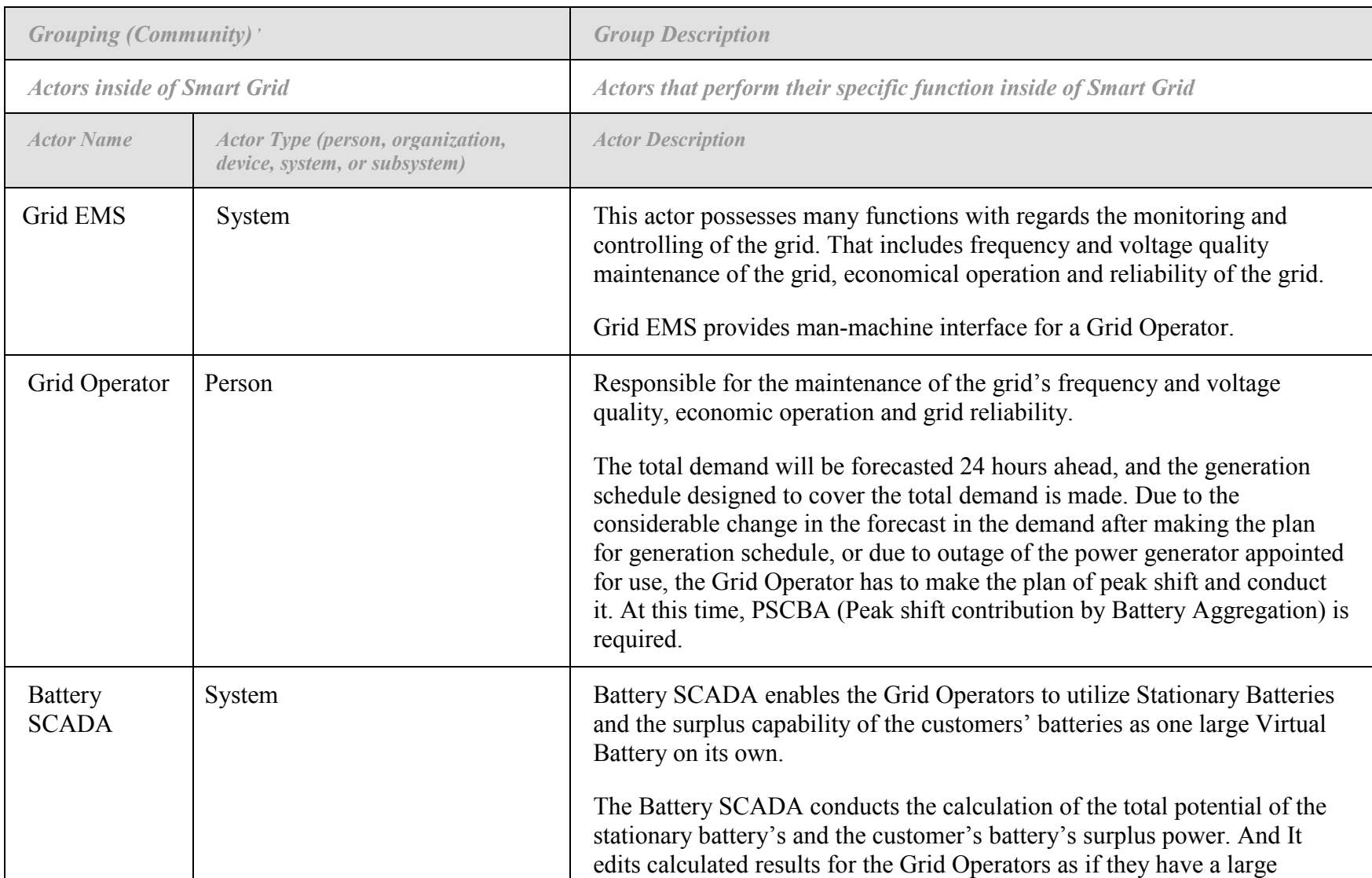

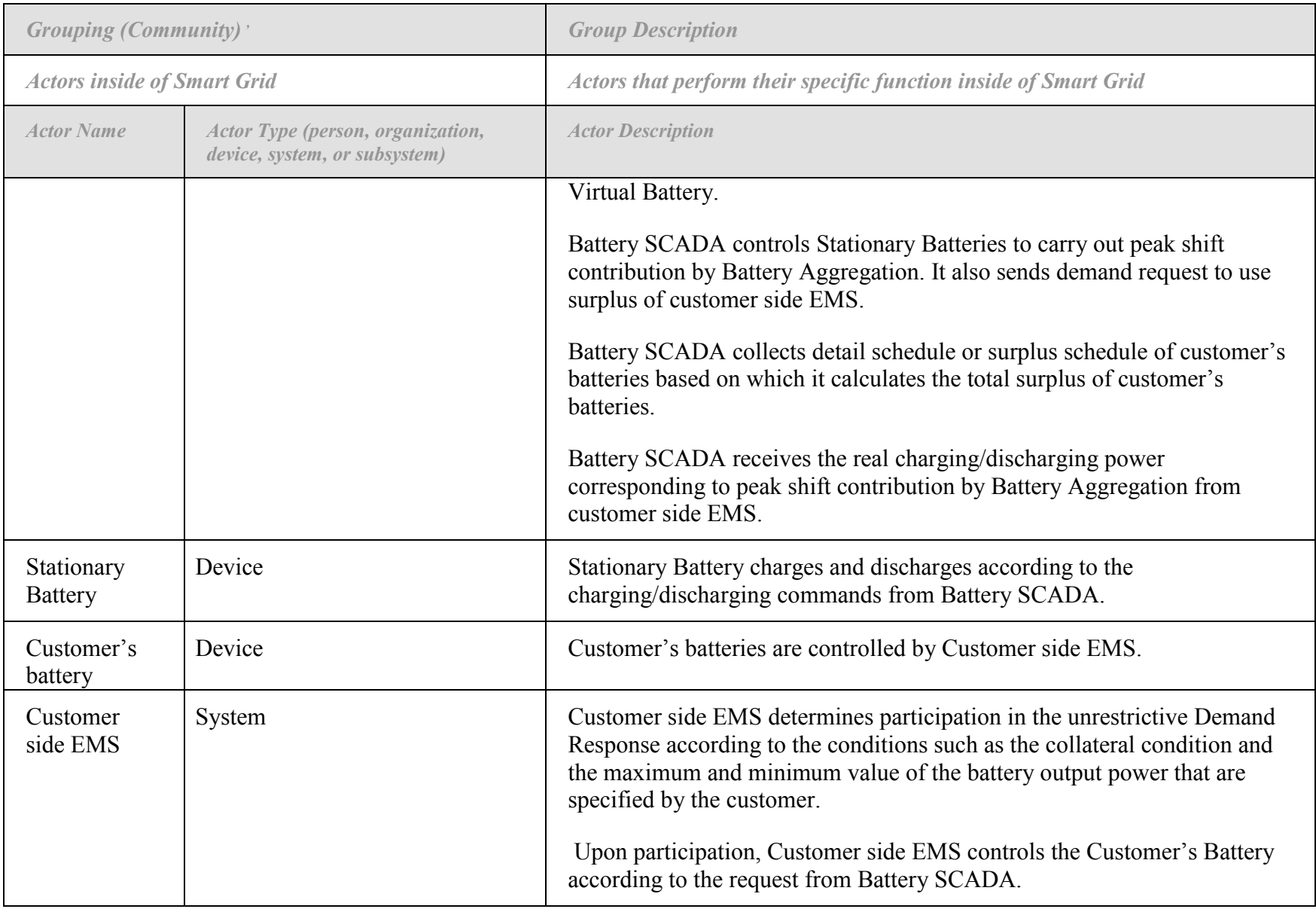

## <span id="page-10-0"></span>*1.6 Information exchanged*

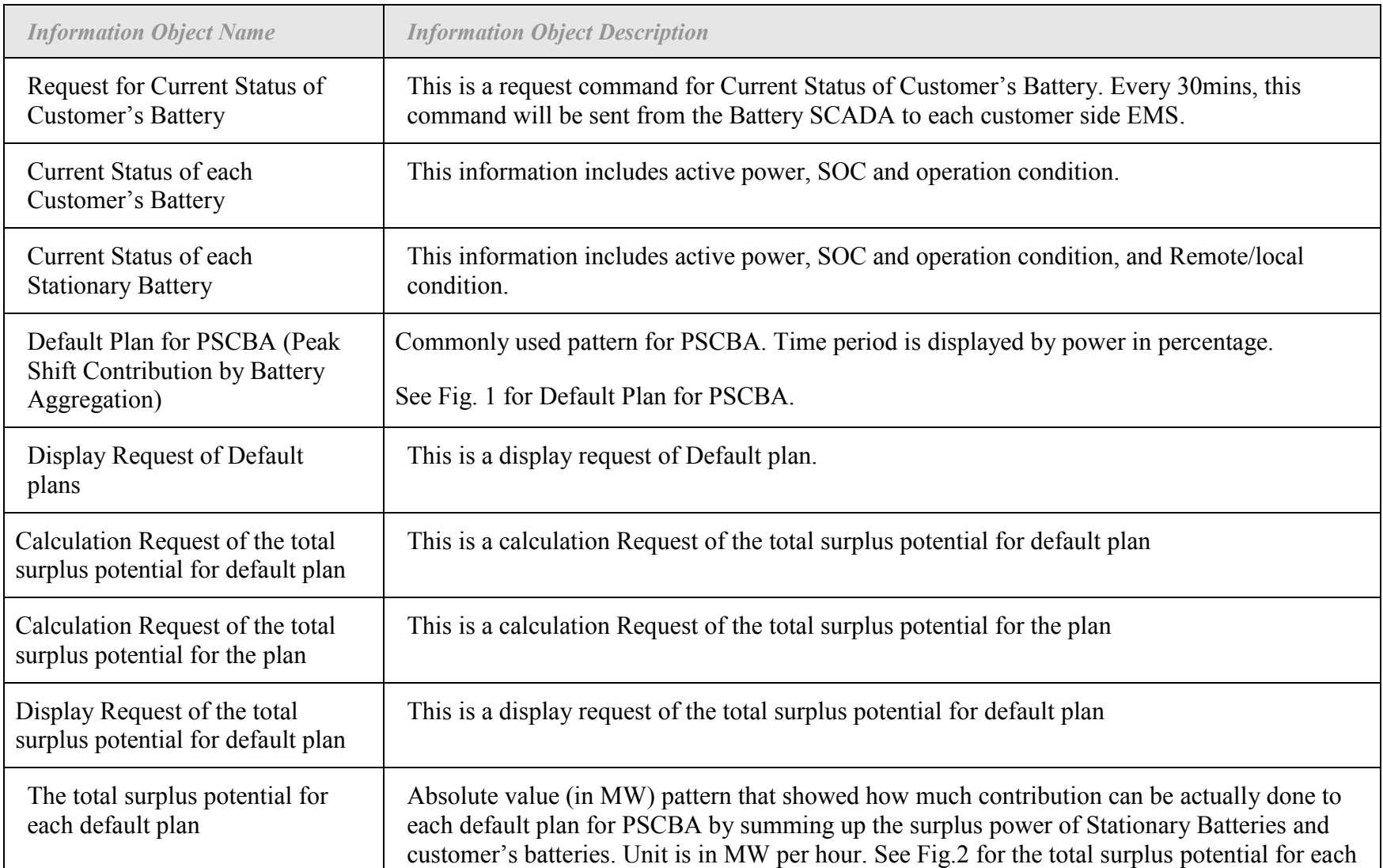

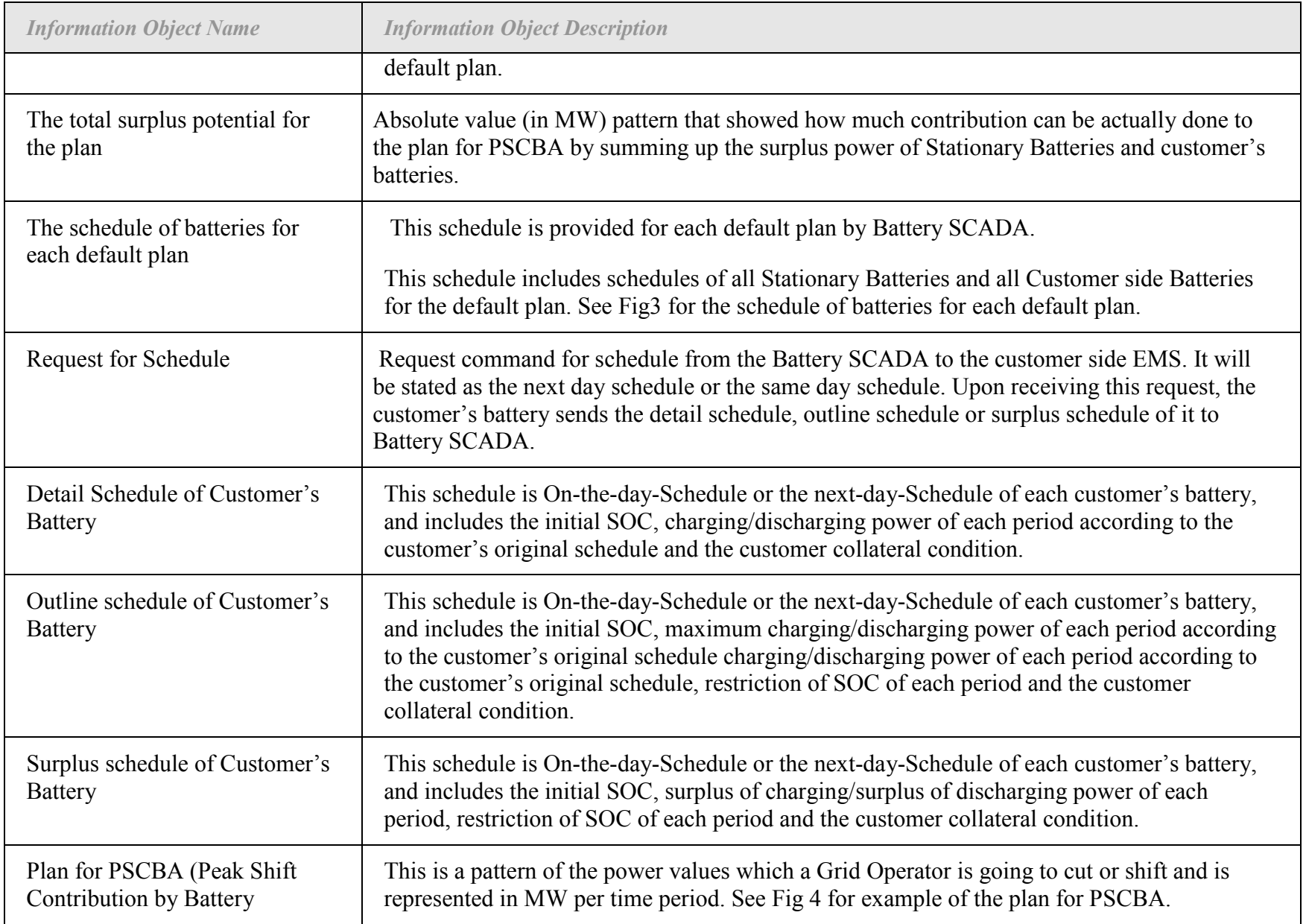

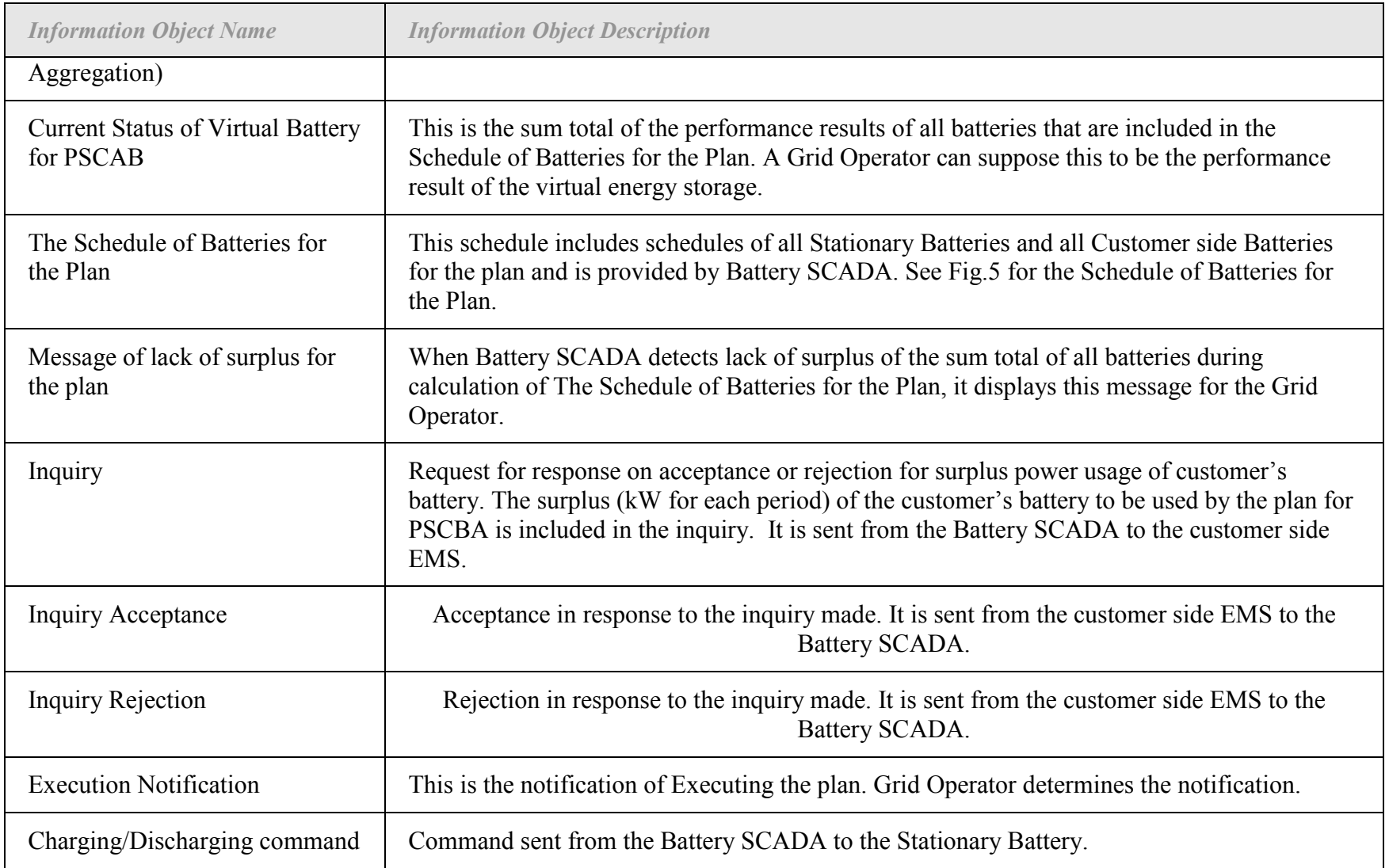

## *1.7 Activities/Services*

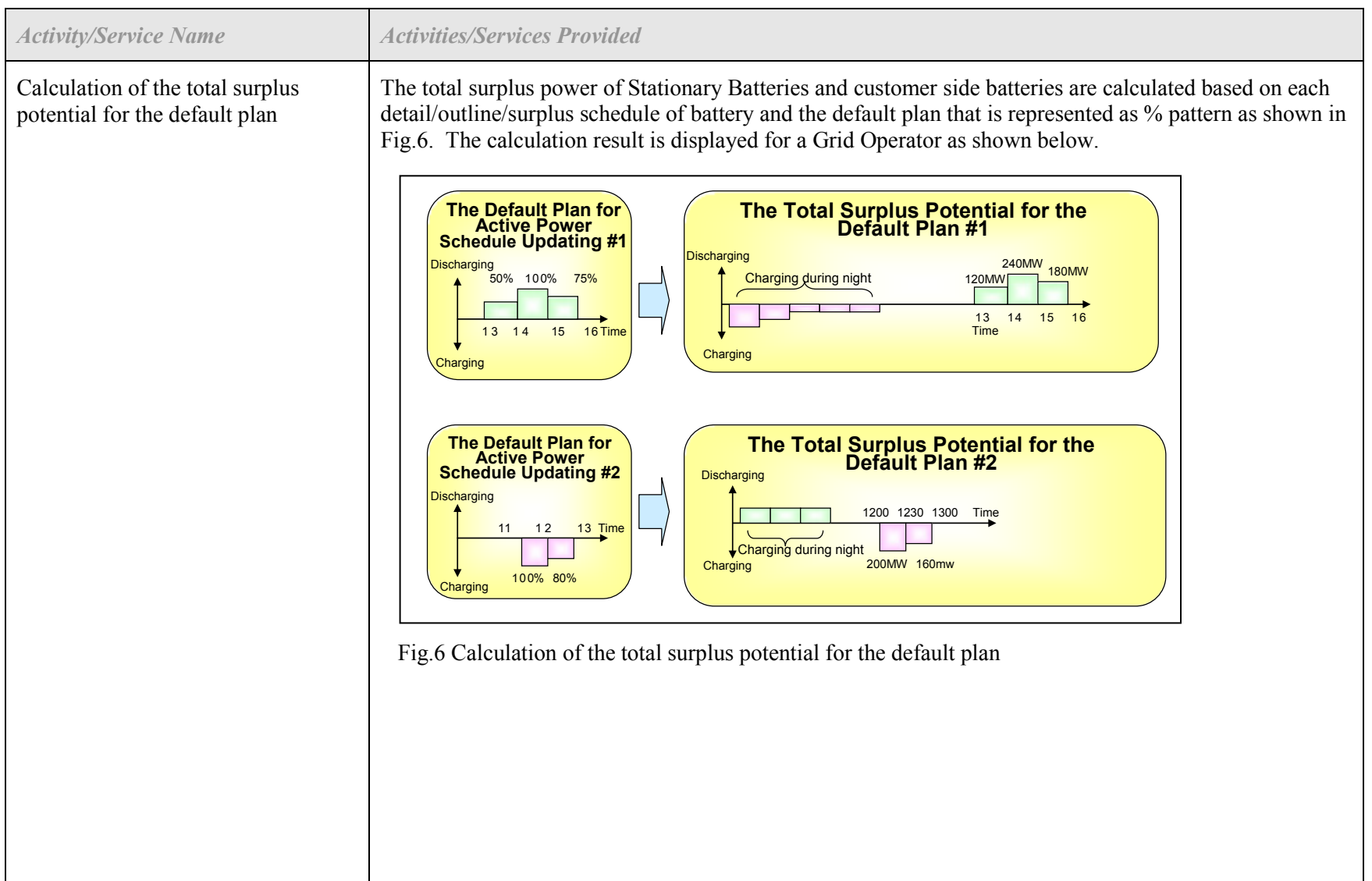

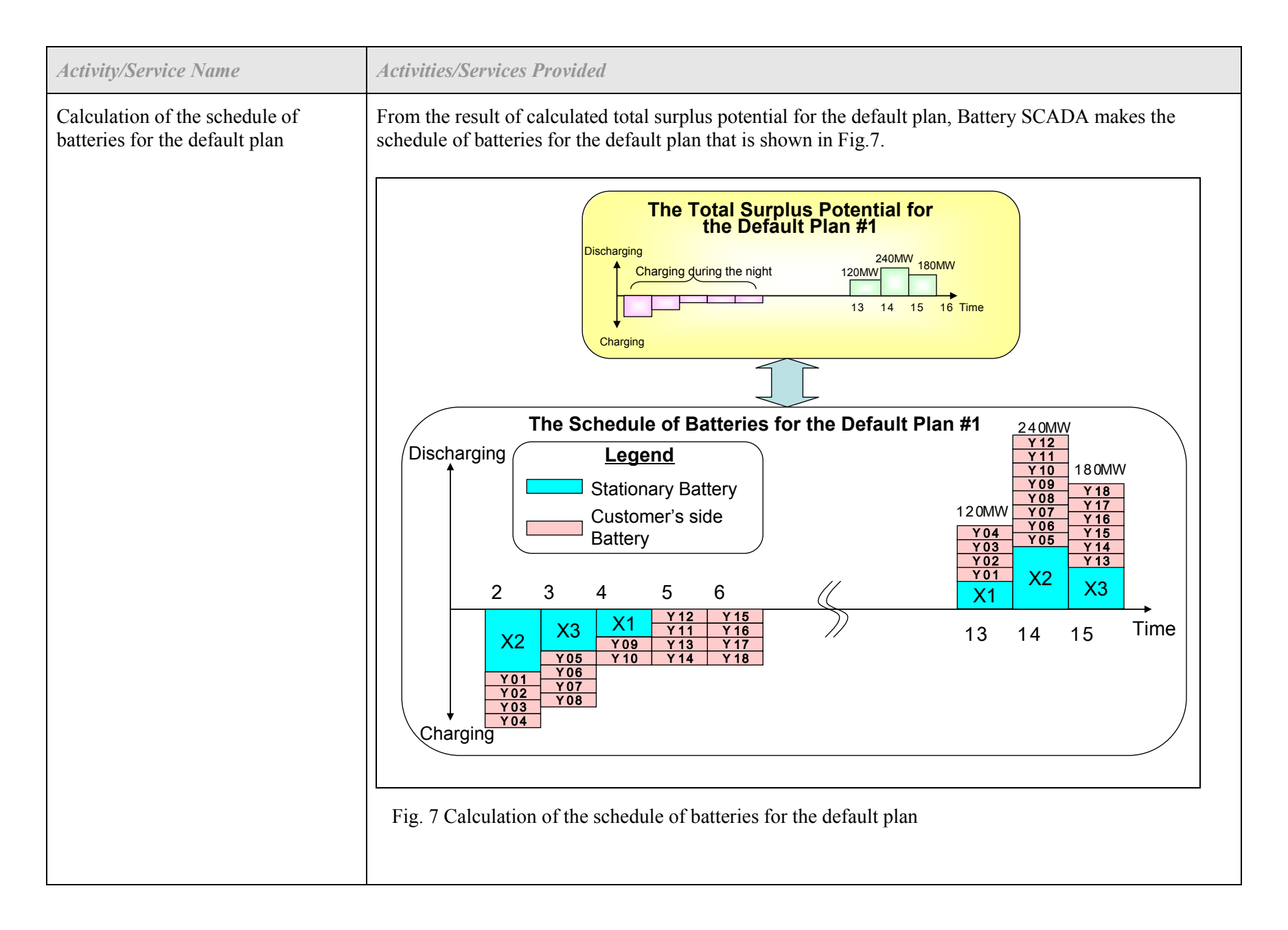

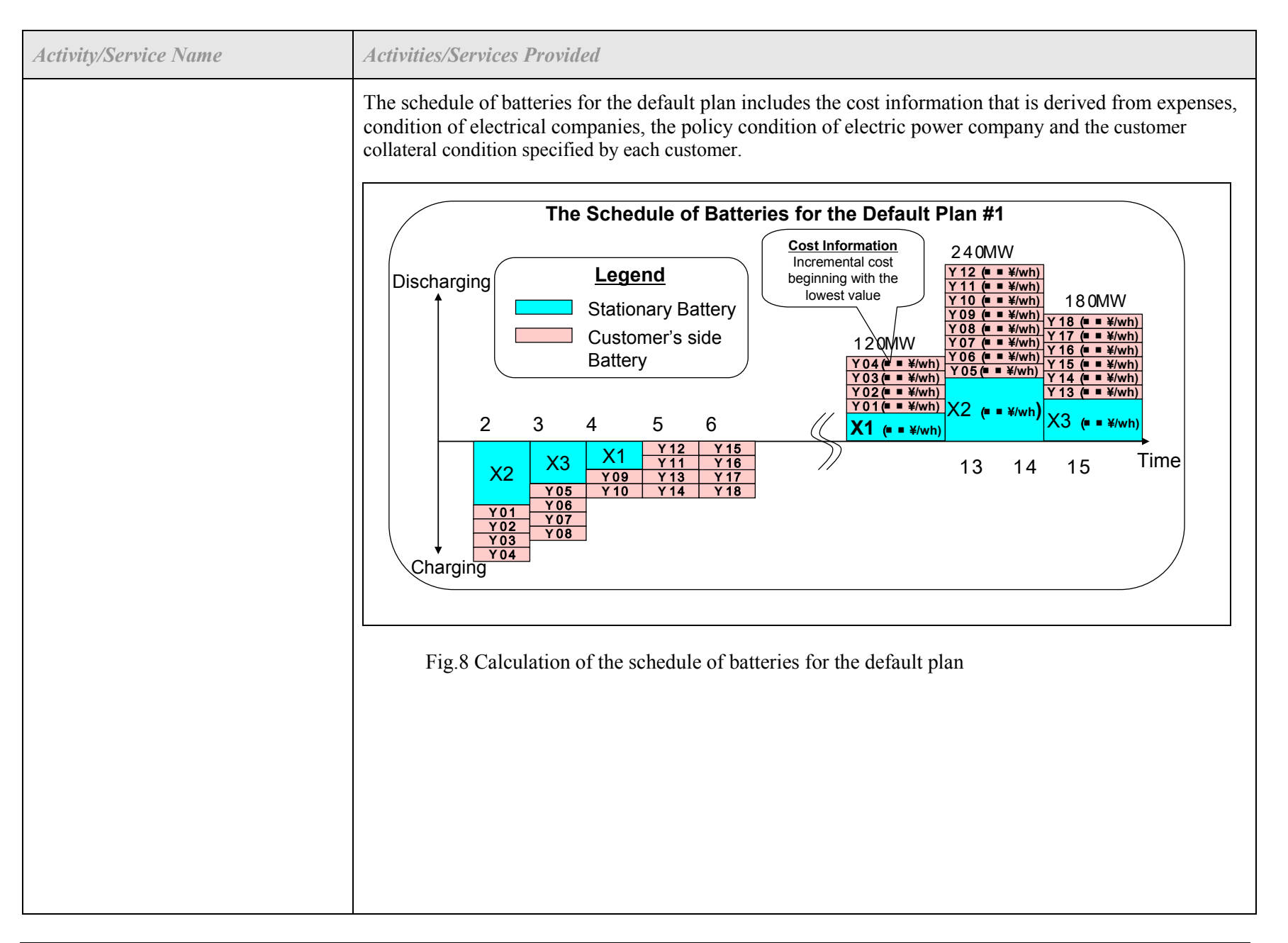

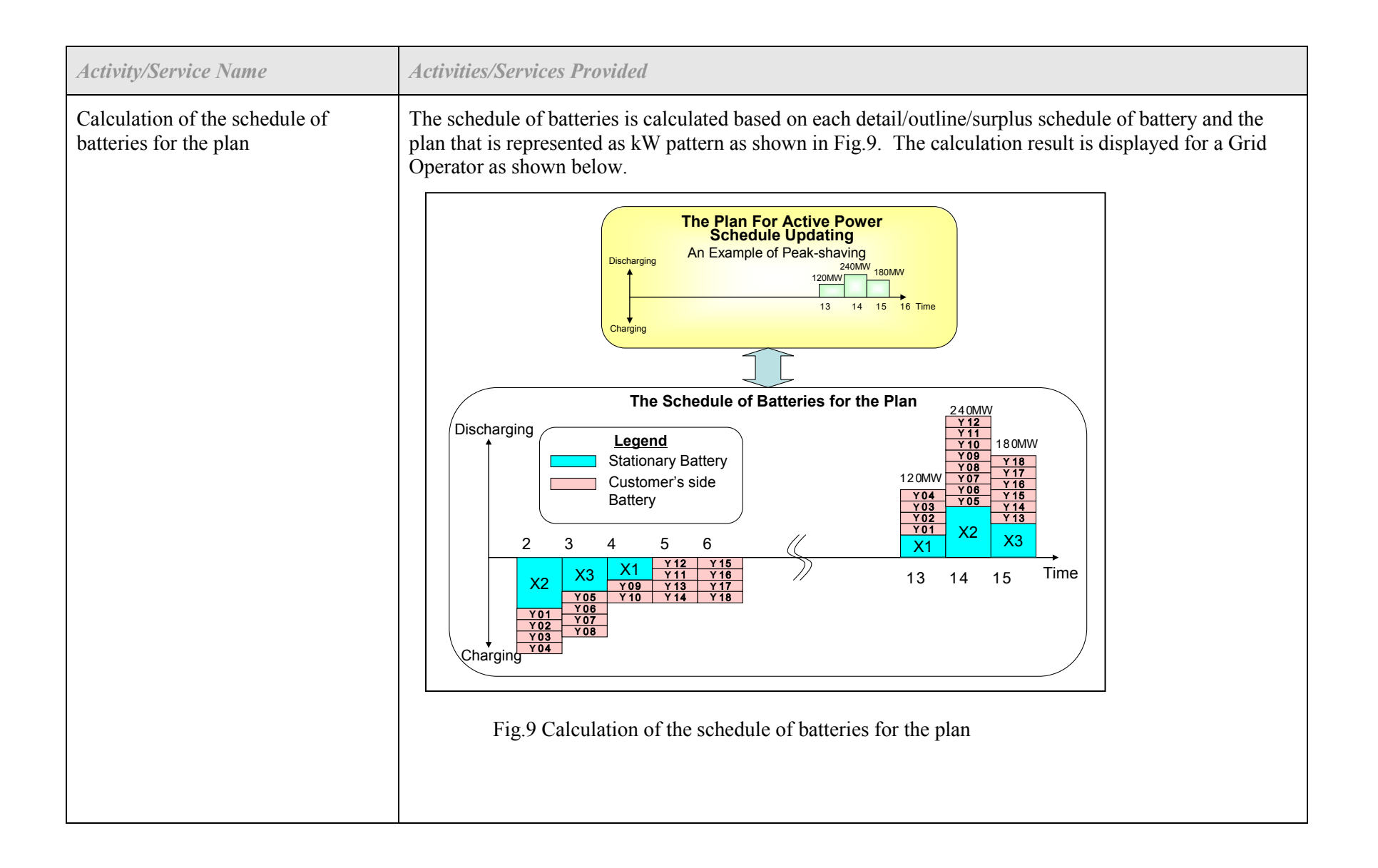

# *1.8 Contracts/Regulations*

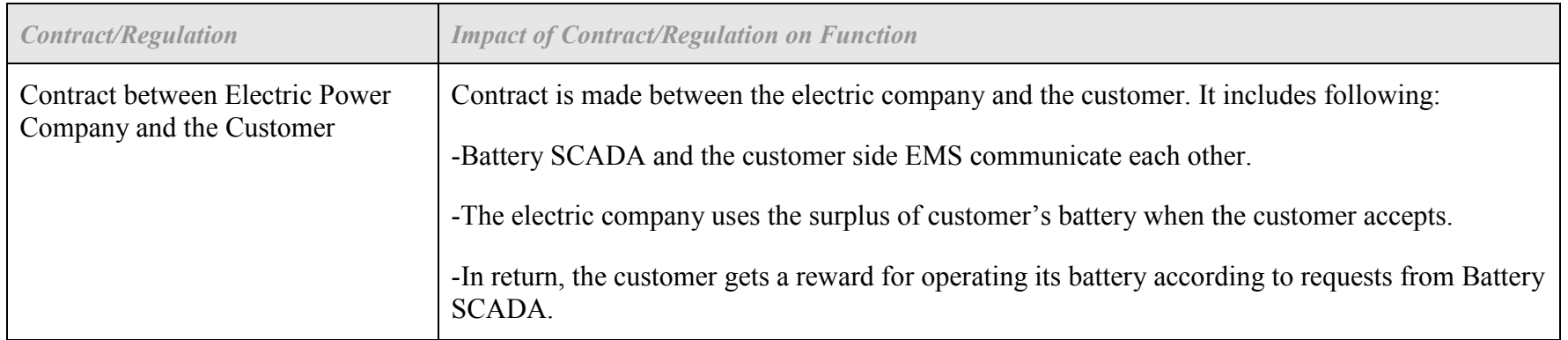

## **2 Step by Step Analysis of Function**

## *2.1 Steps to implement function – Peak shift contribution by Battery Aggregation*

## **2.1.1 Preconditions and Assumptions**

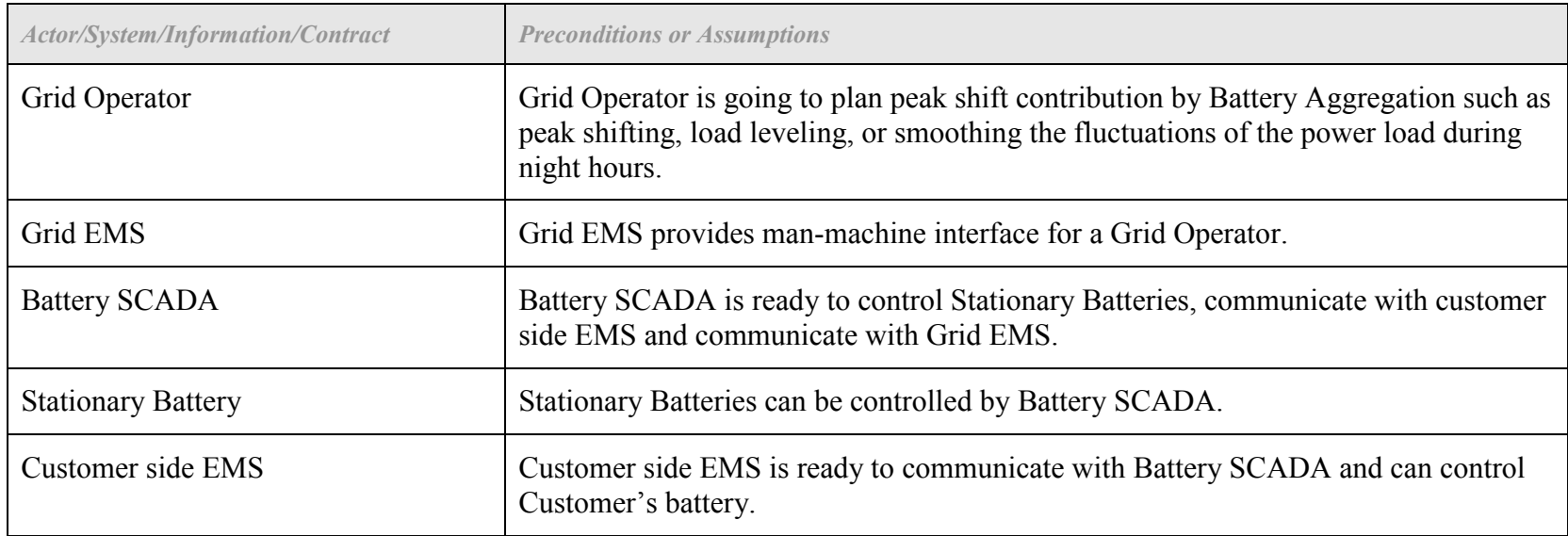

## **2.1.2 Sequence Diagram of Peak shift contribution by Battery Aggregation**

(1) Default Plans Setting for Peak shift contribution by Battery Aggregation

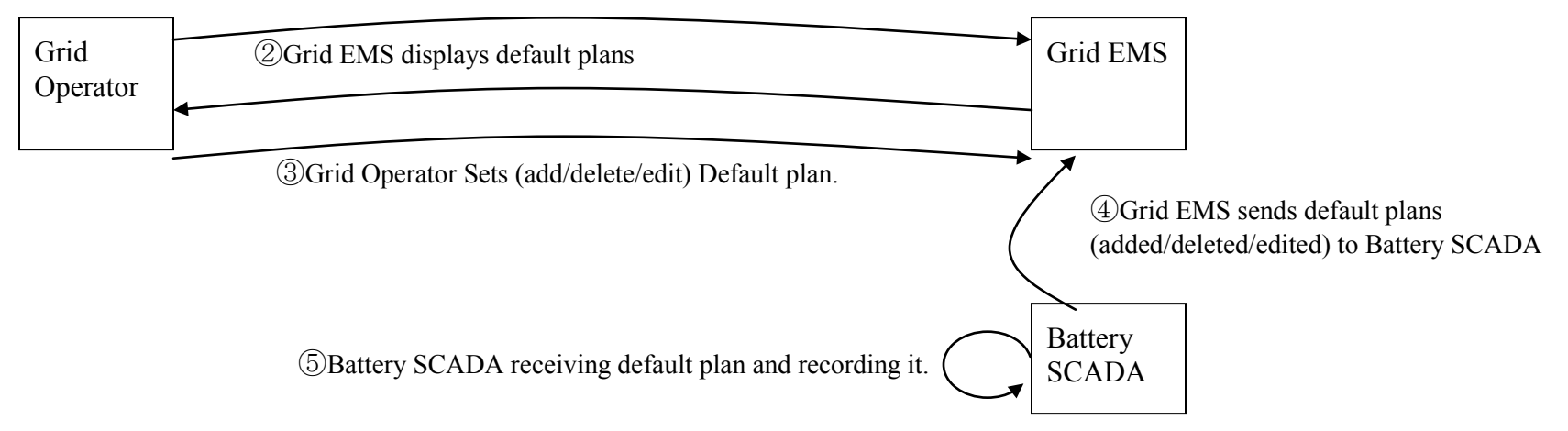

①Grid operator requests Grid EMS to display the default plans registered,

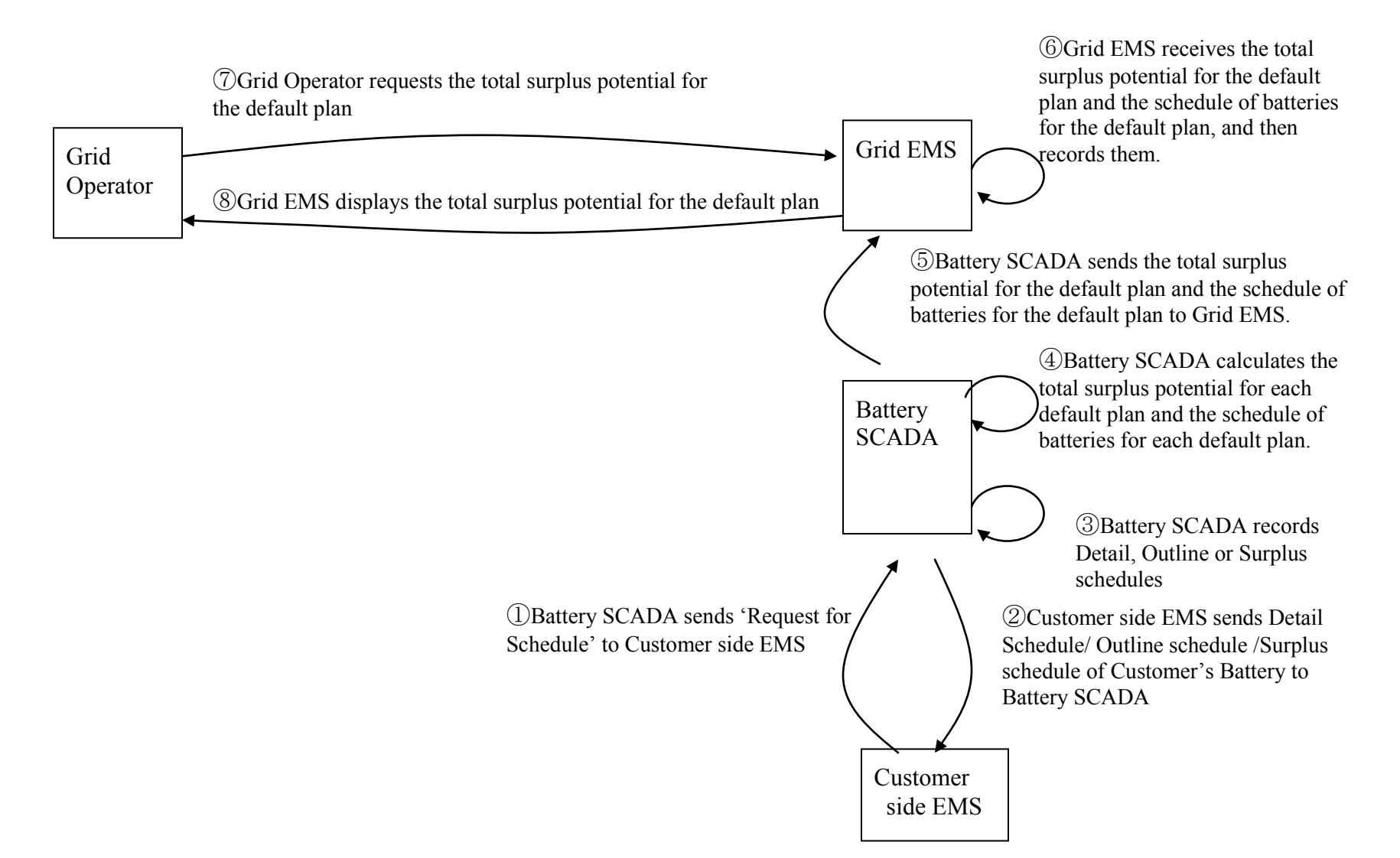

(2) Displaying Potential for Default Plans of Peak shift contribution by Battery Aggregation (case 1)

(3) Displaying Potential for Default Plans of Peak shift contribution by Battery Aggregation (case2)

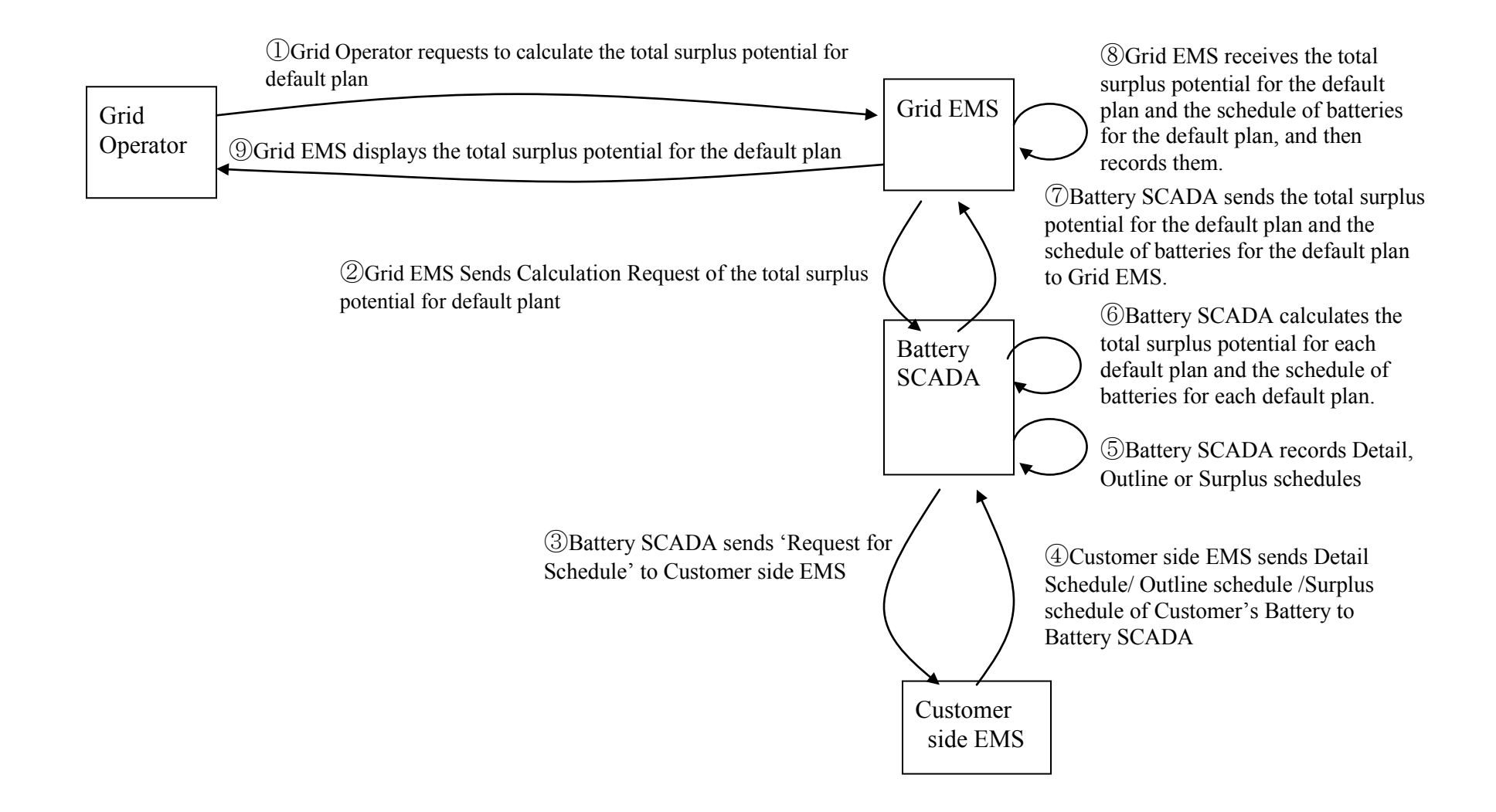

### $(4)$  Making Plan for Peak shift contribution by Battery Aggregation

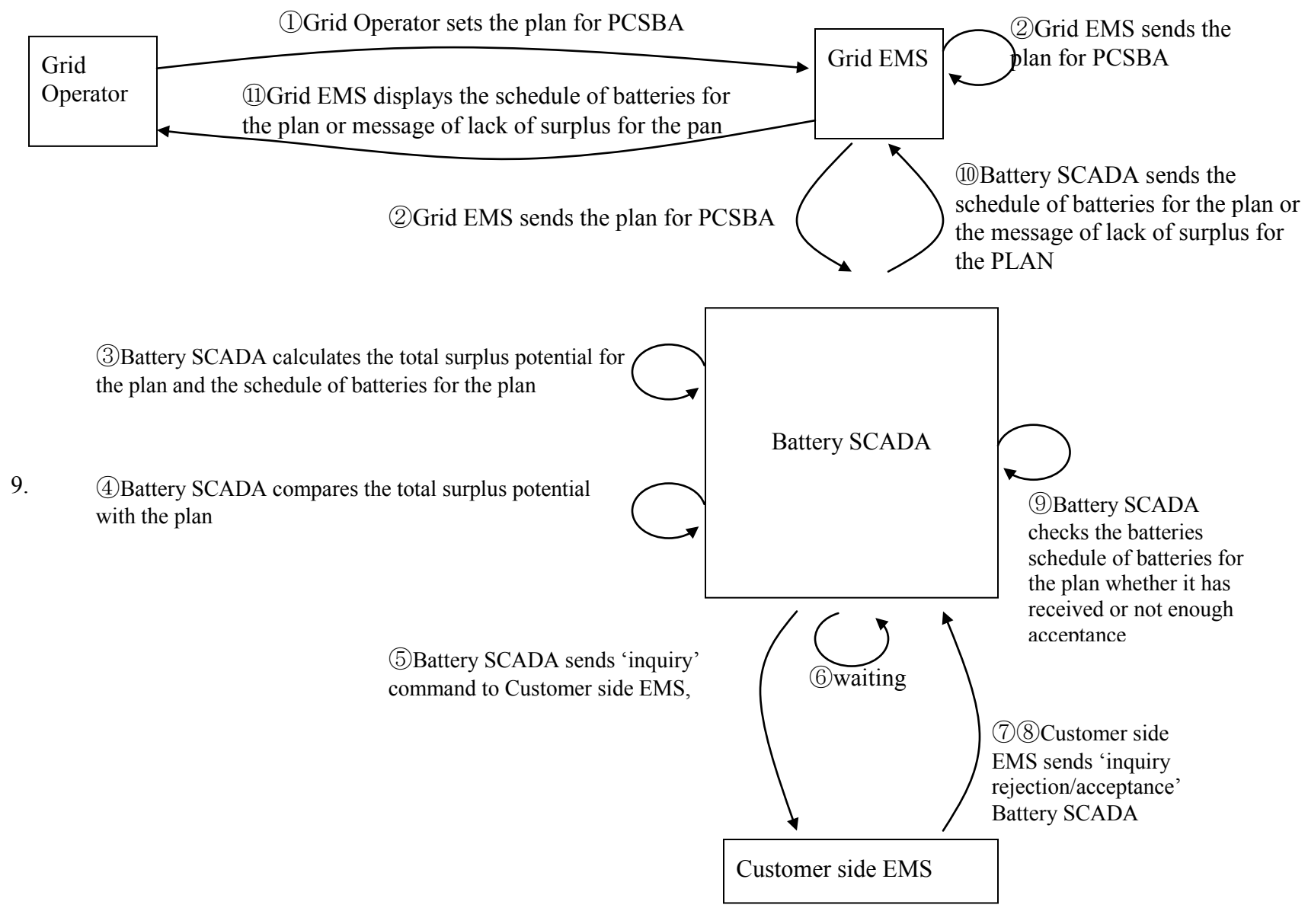

(5)Execution Notification of the Plan for Peak shift contribution by Battery Aggregation

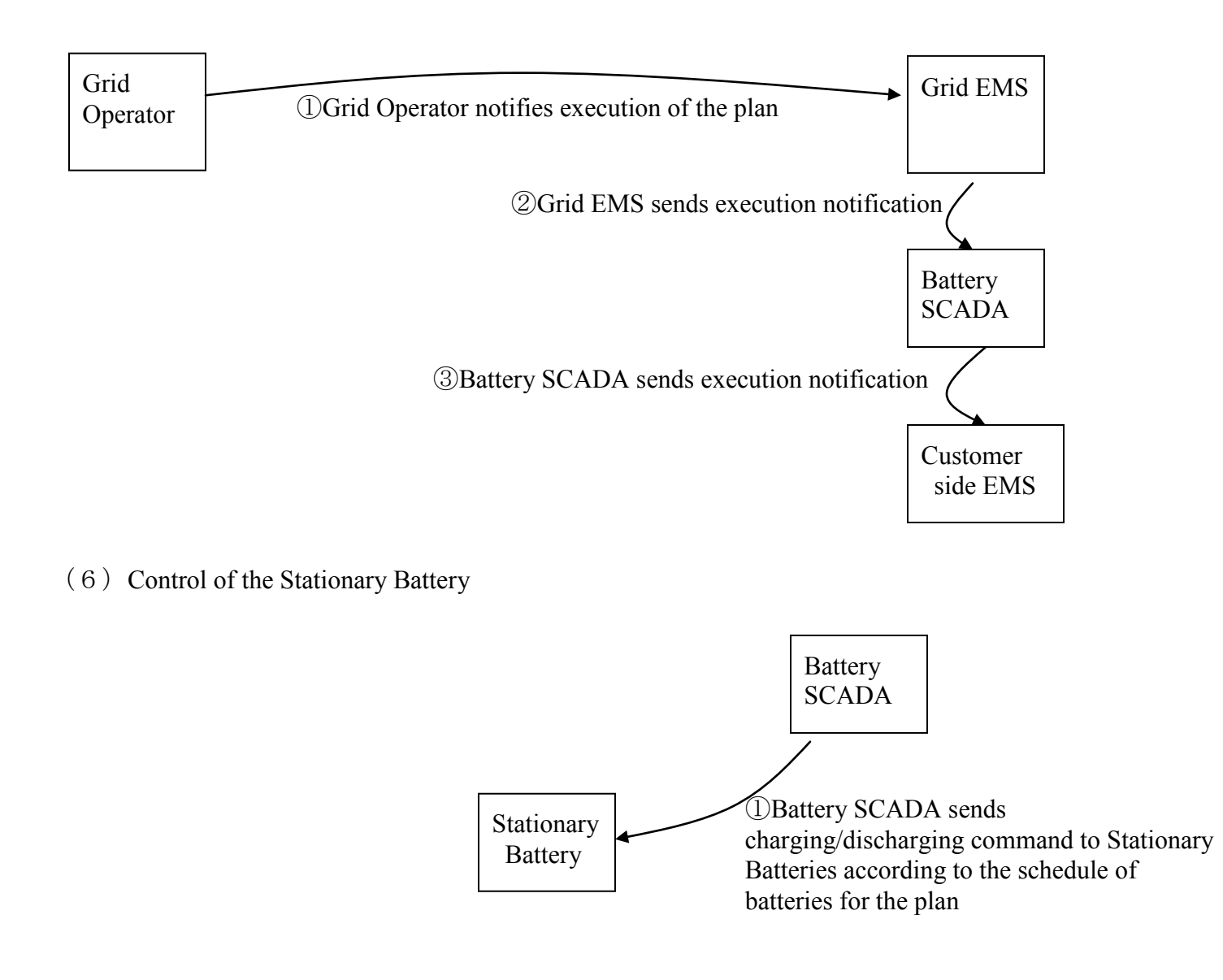

(7)Monitoring the Virtual Battery of PSCAB (Monitoring of Peak shift contribution by Battery Aggregation)

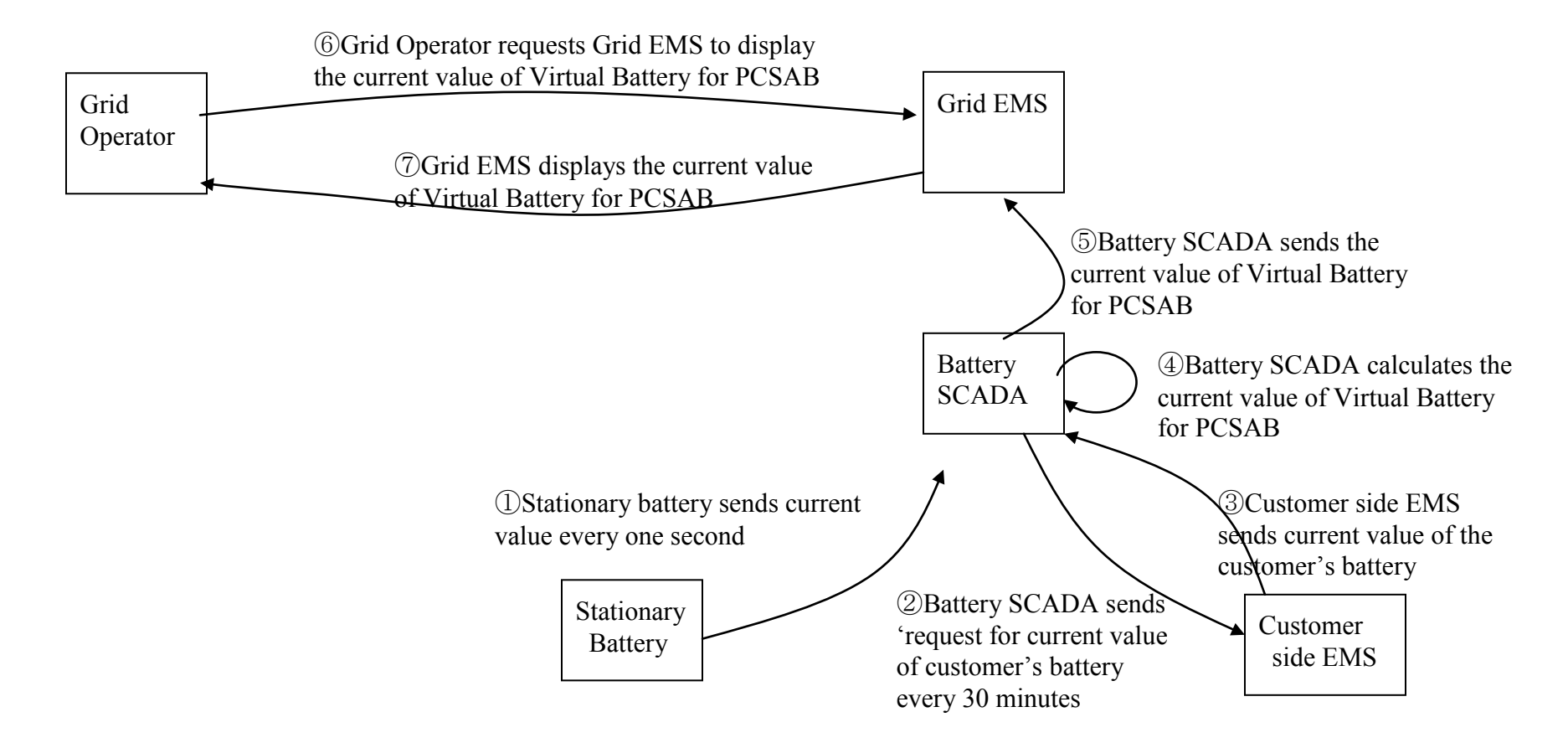

## **2.1.3 Steps – Peak shift contribution by Battery Aggregation**

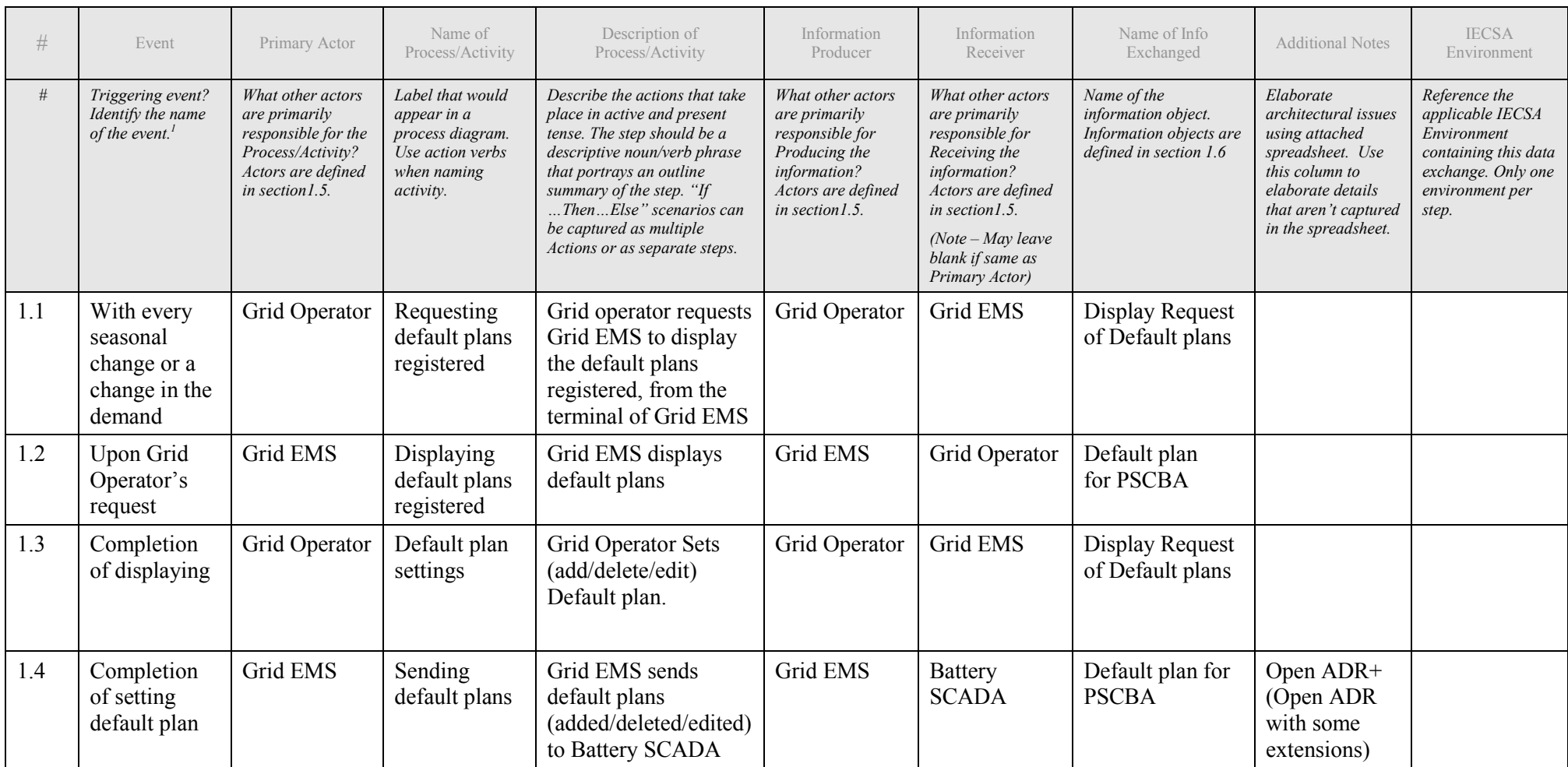

<sup>1</sup> Note – A triggering event is not necessary if the completion of the prior step – leads to the transition of the following step.

 $\overline{a}$ 

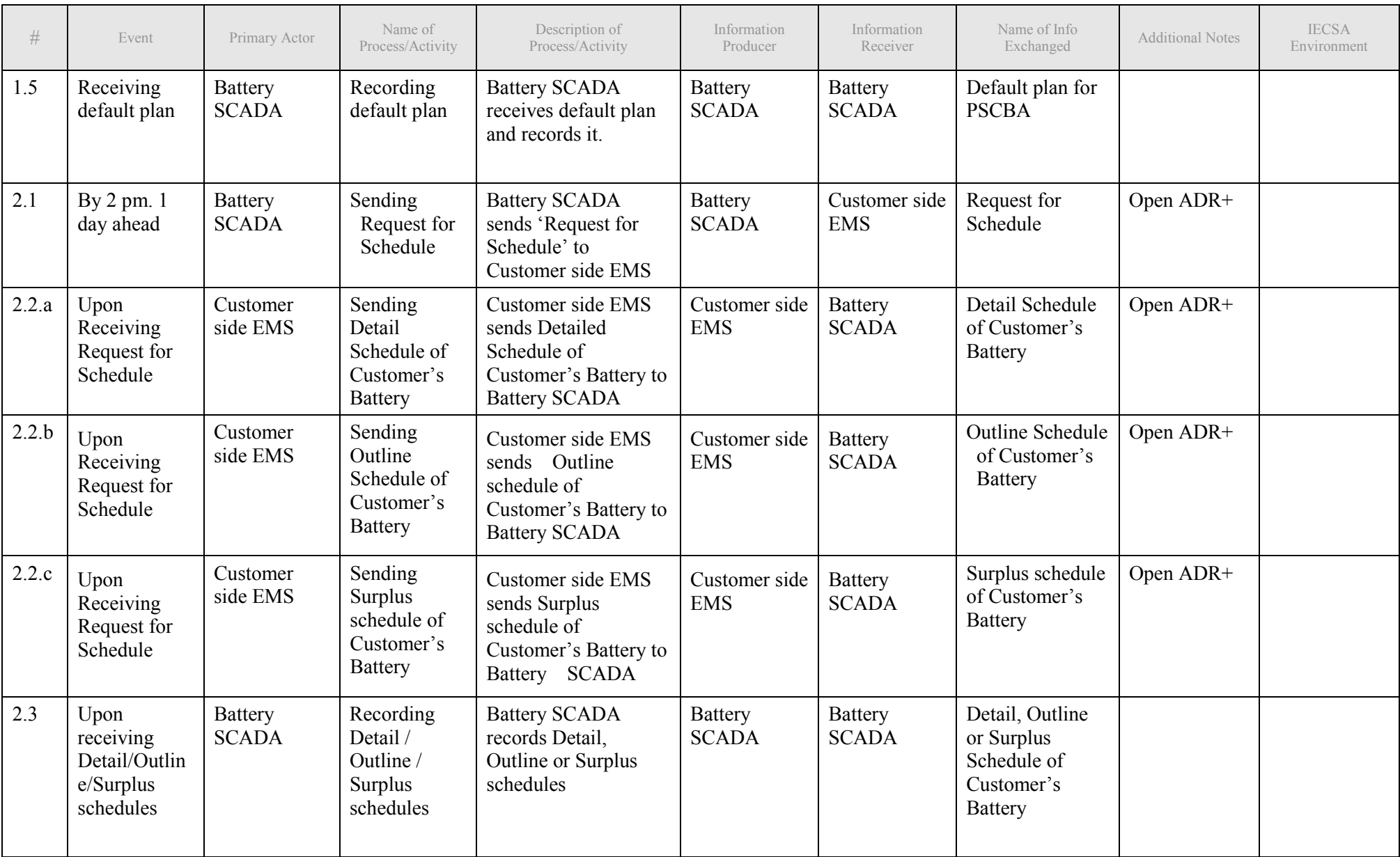

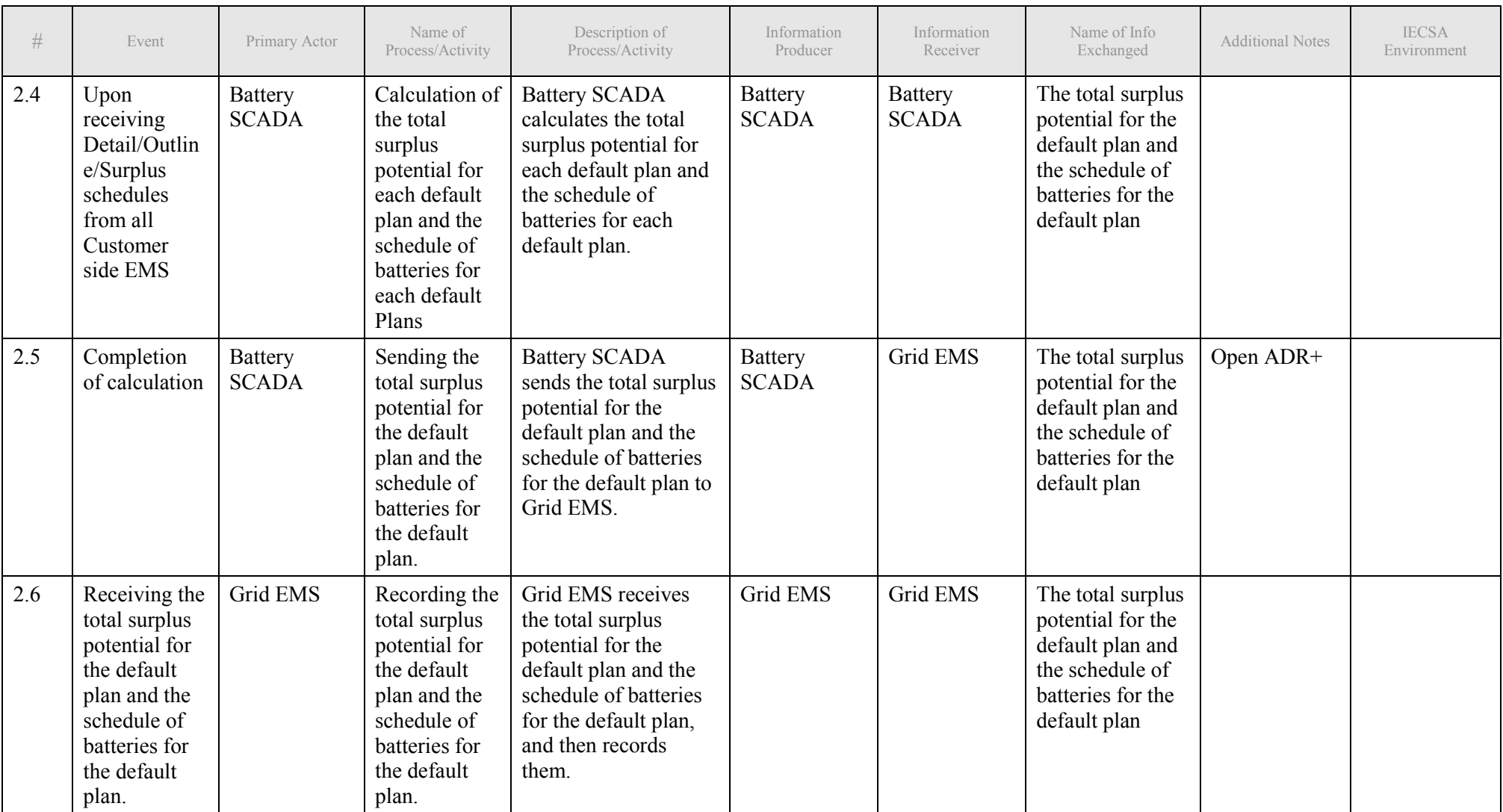

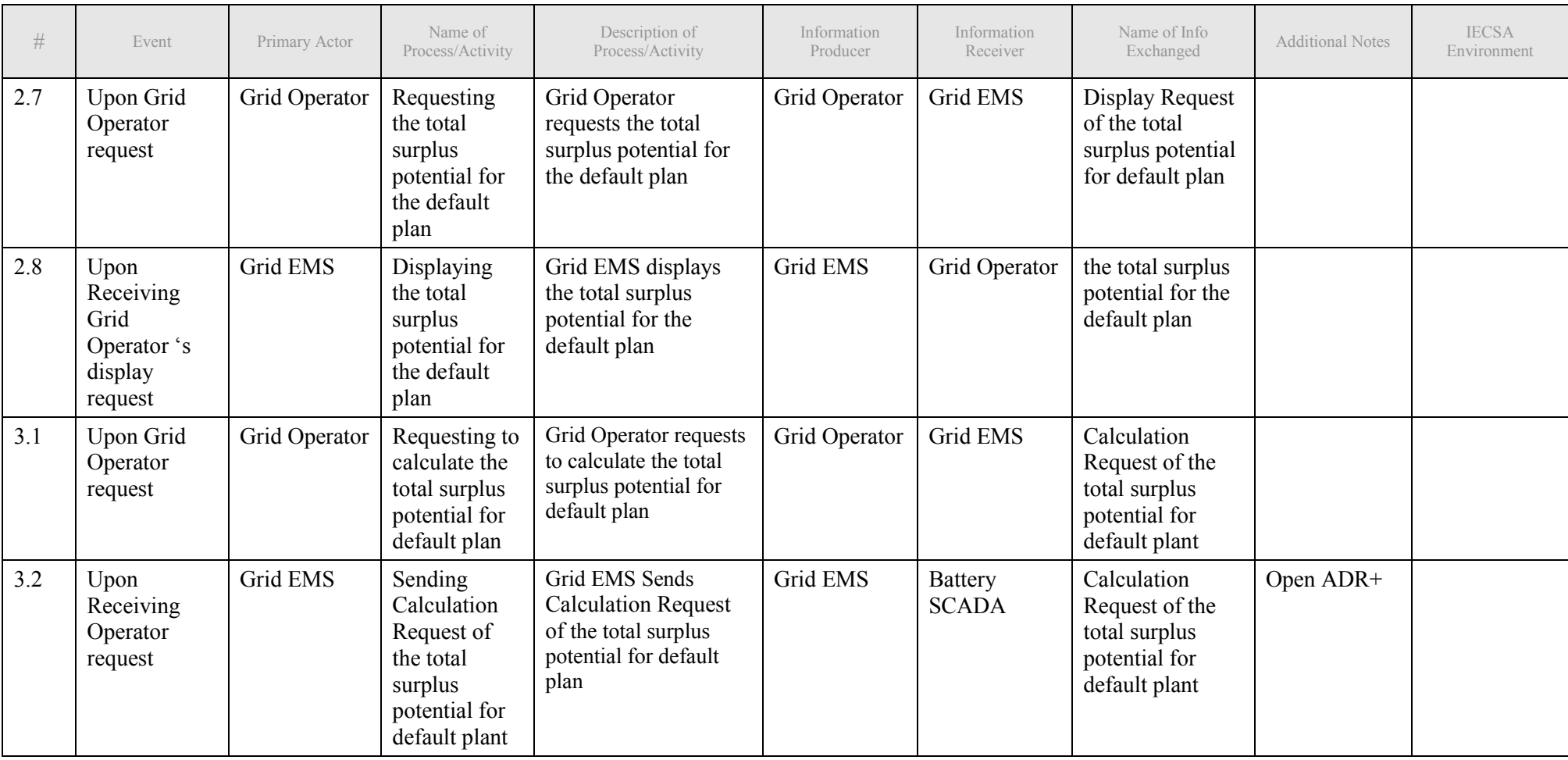

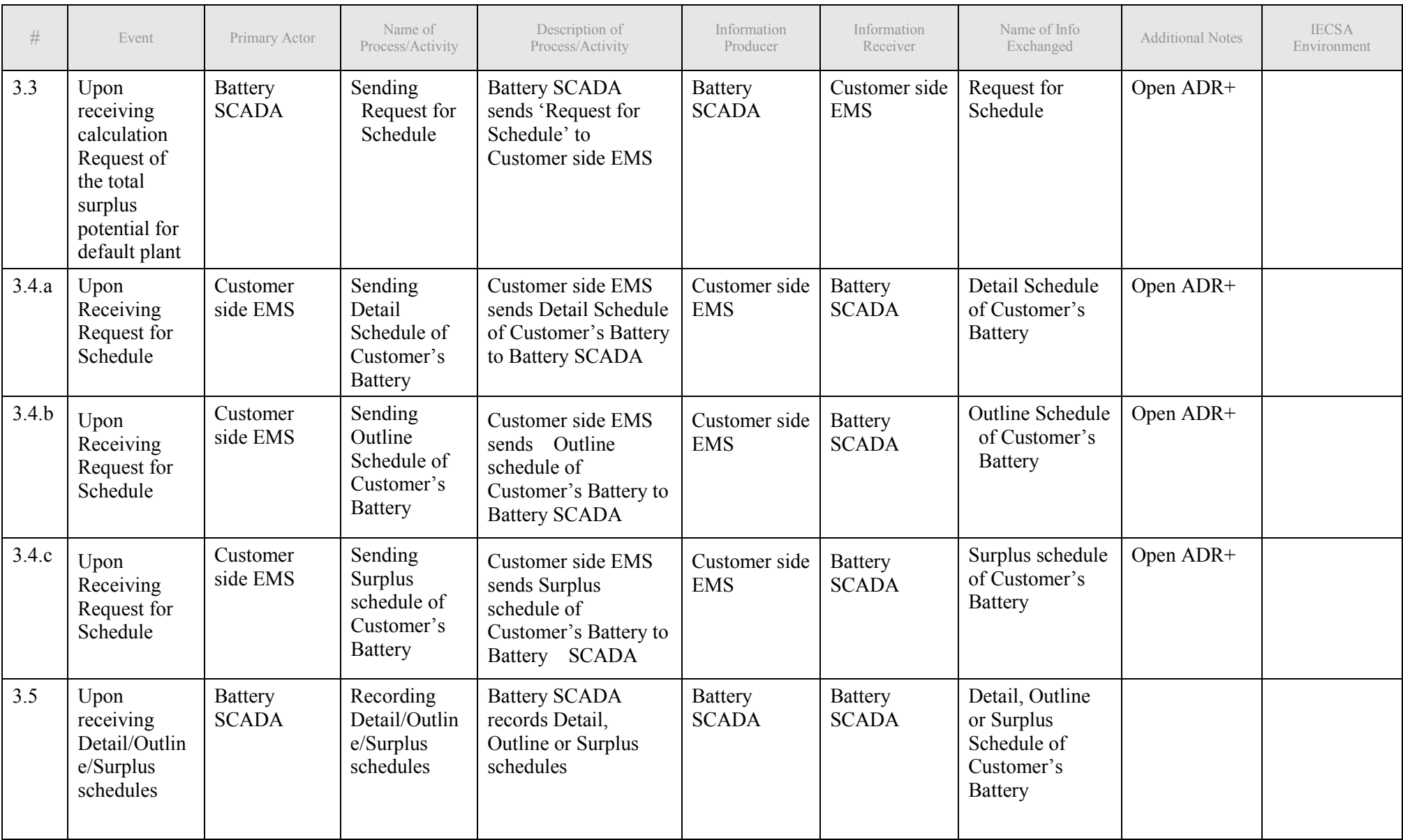

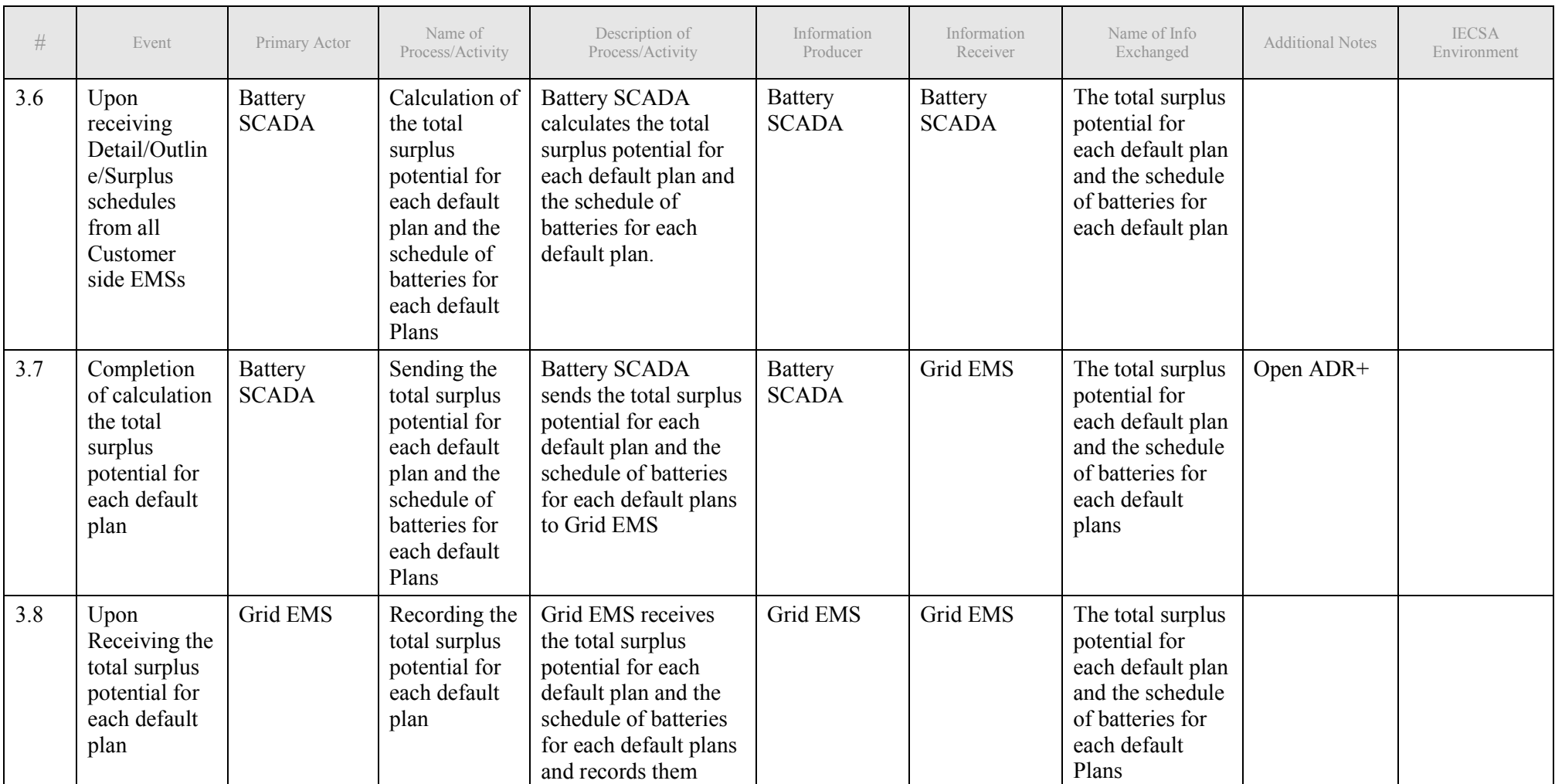

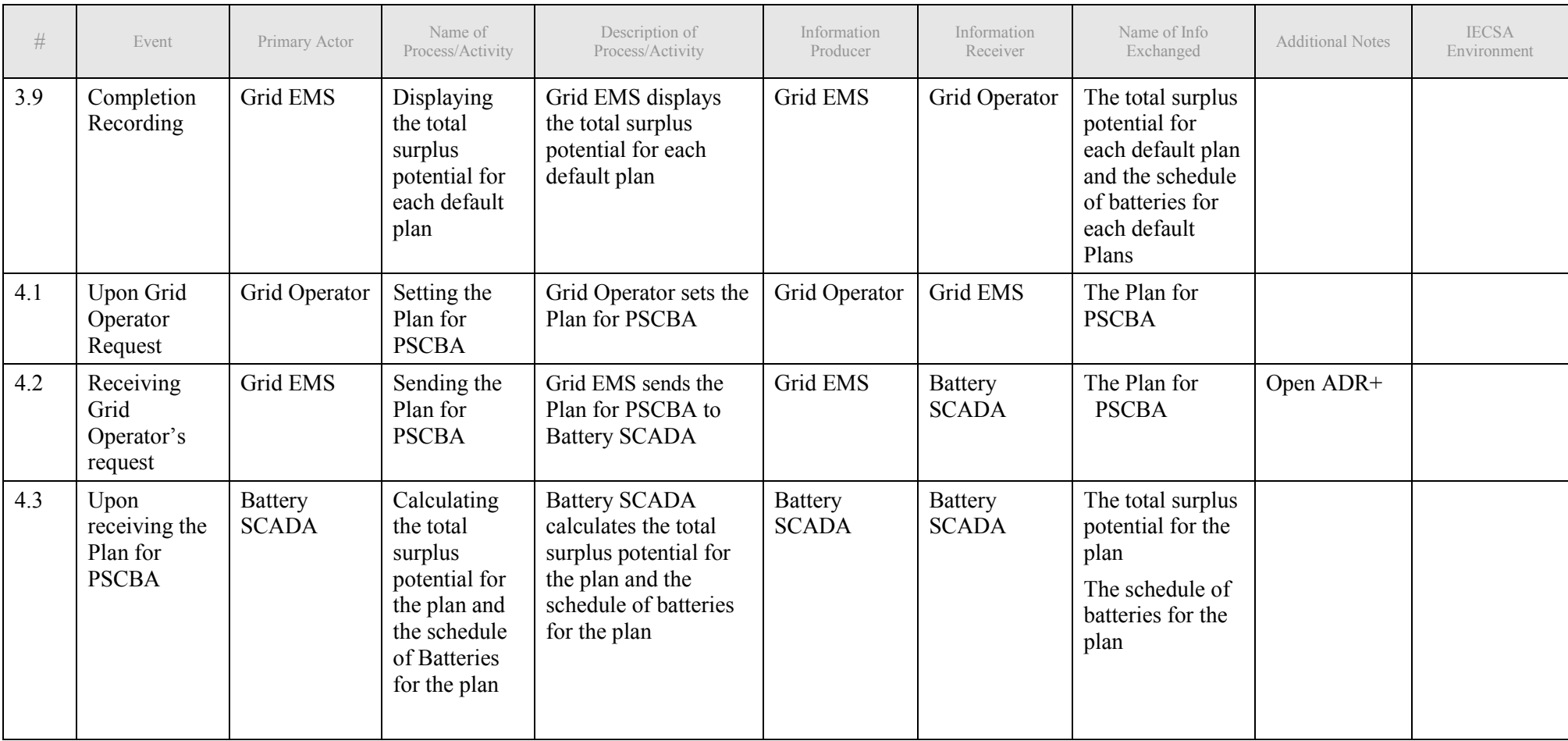

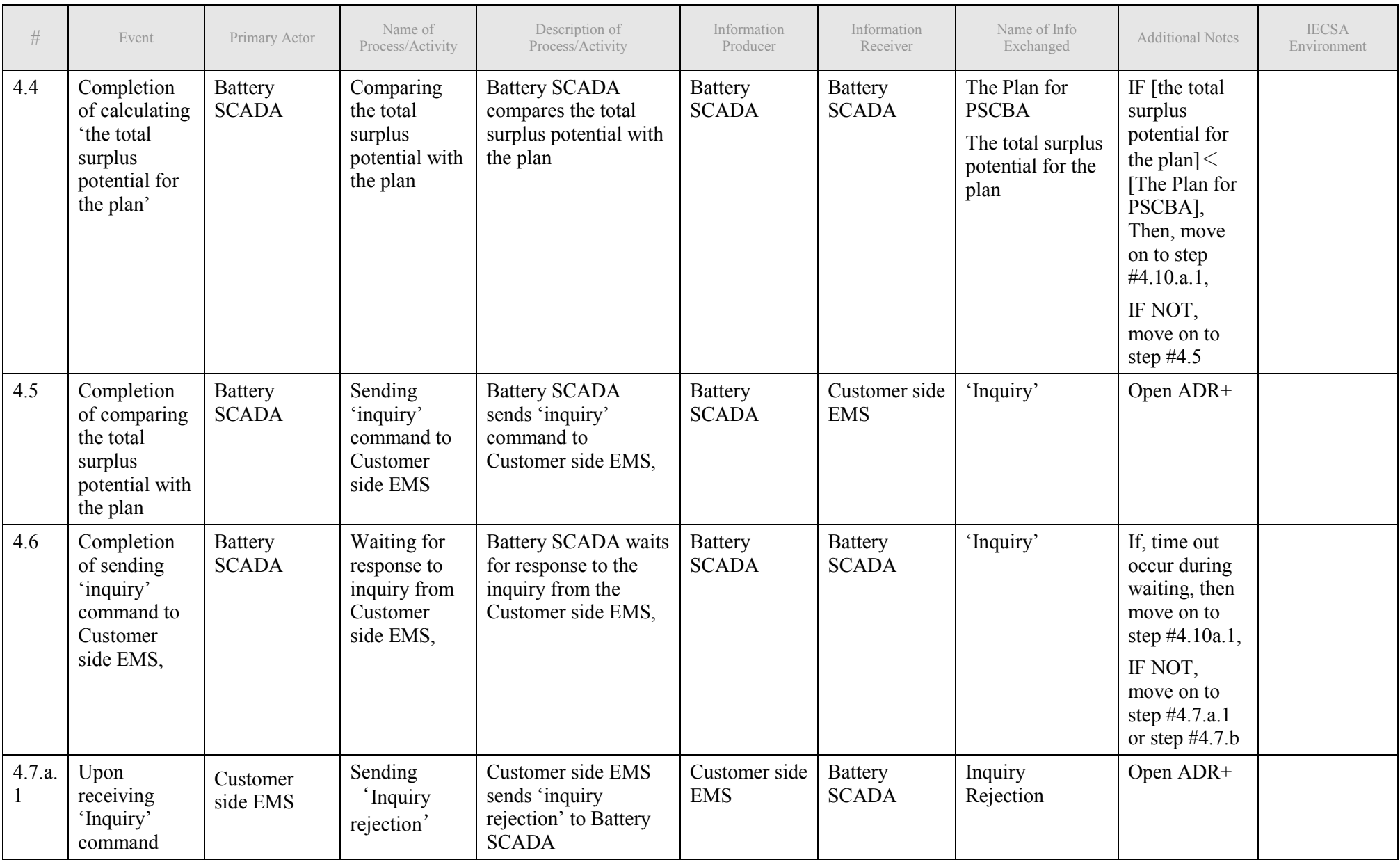

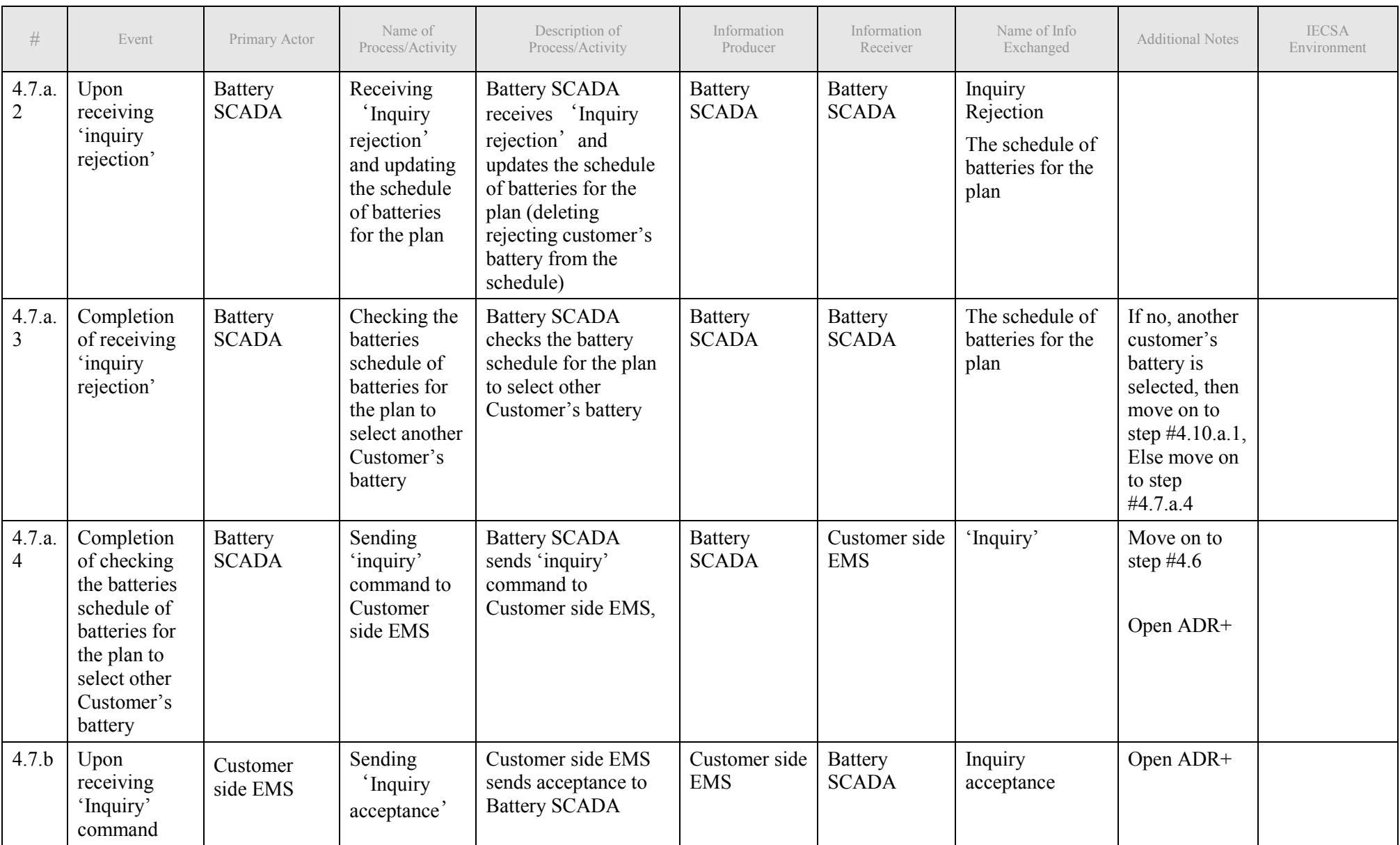

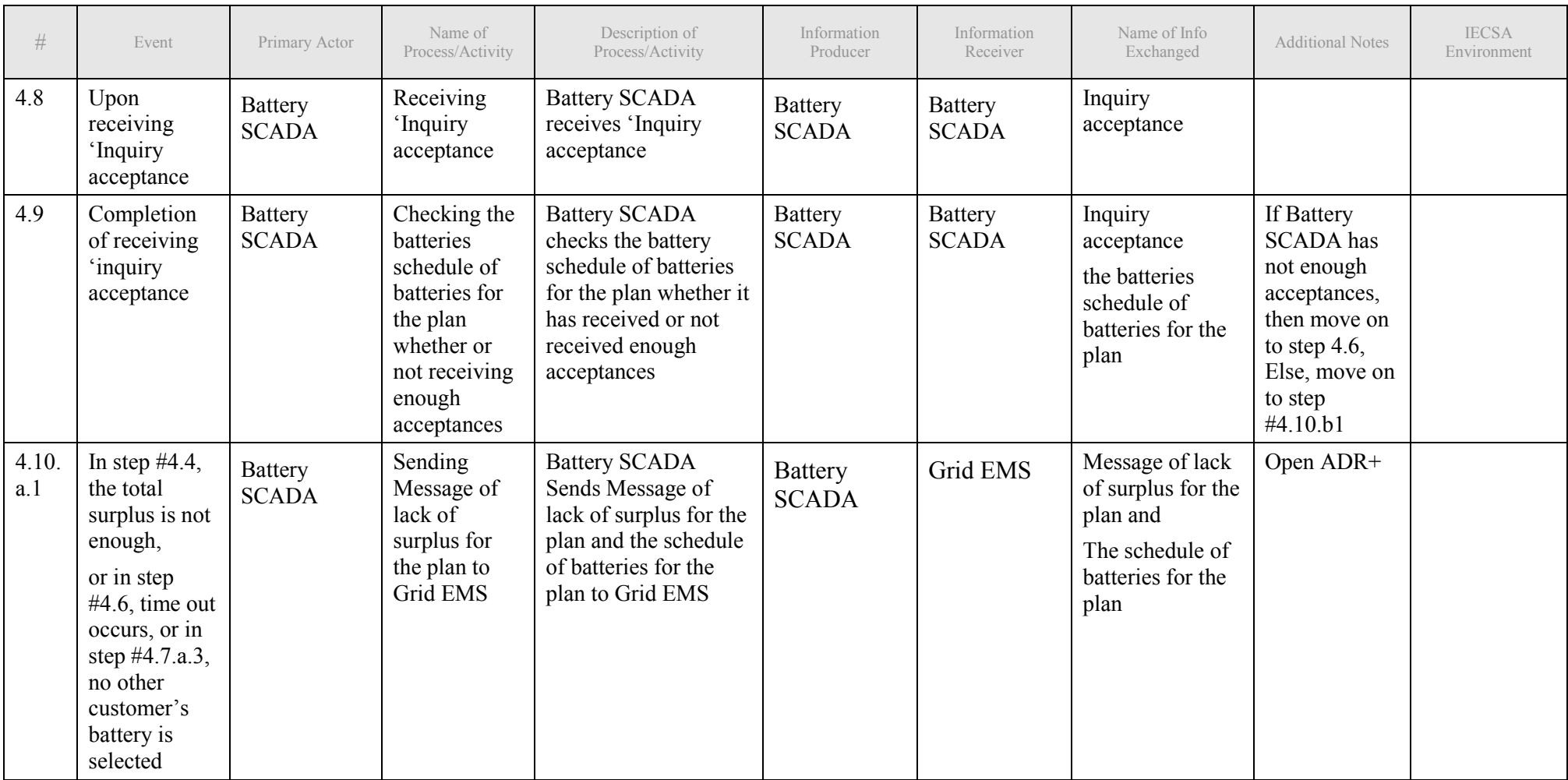

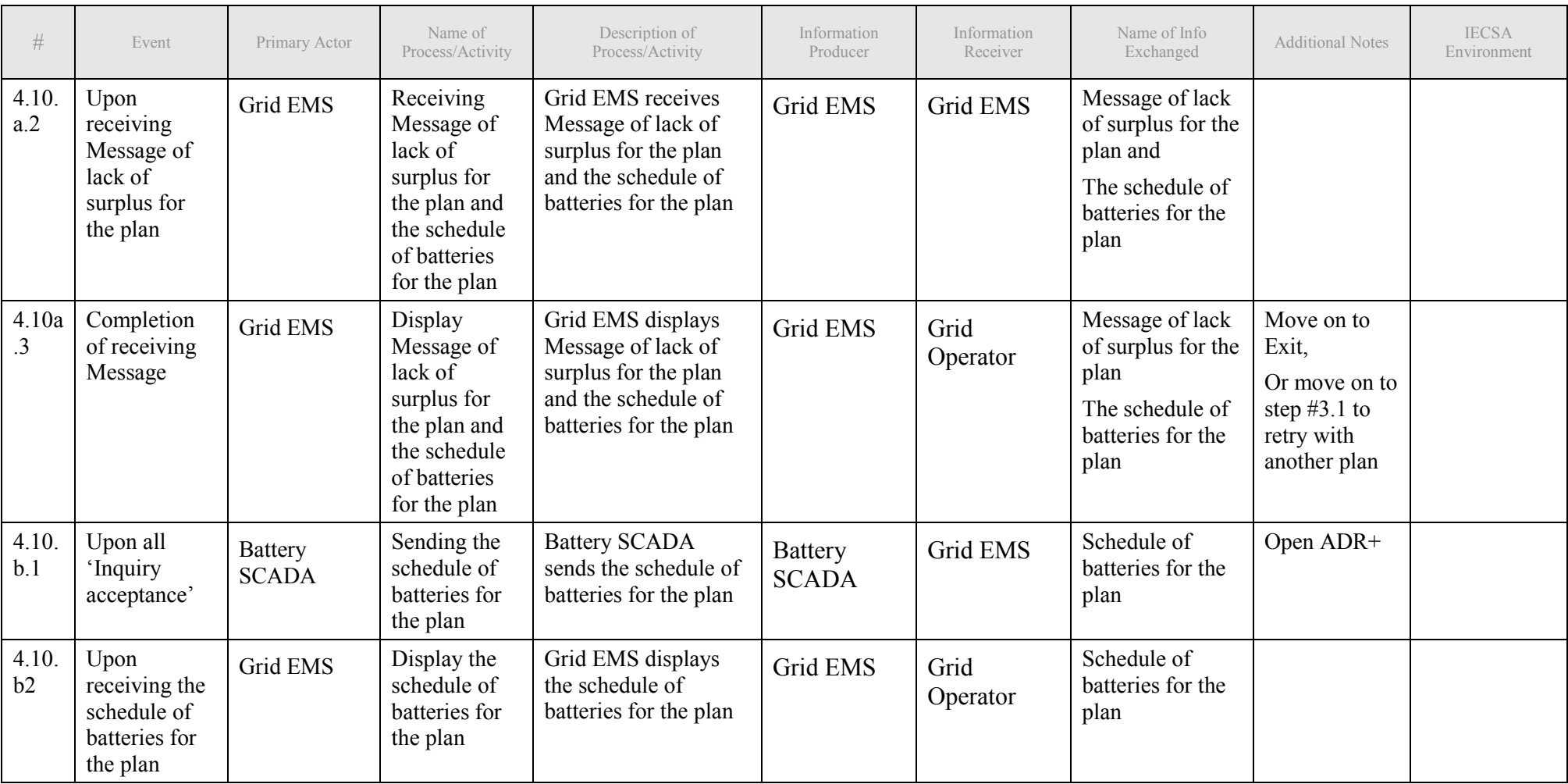

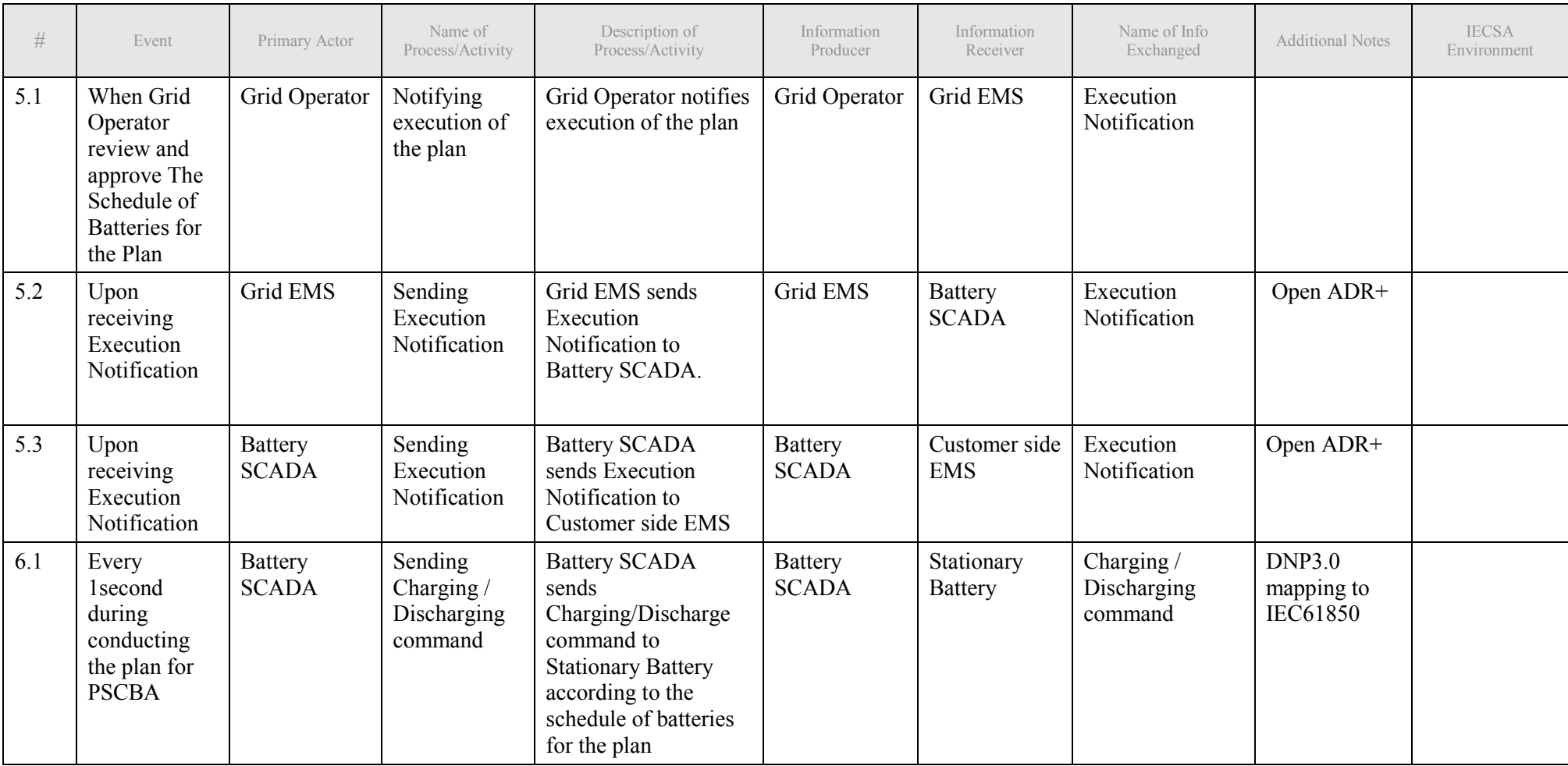

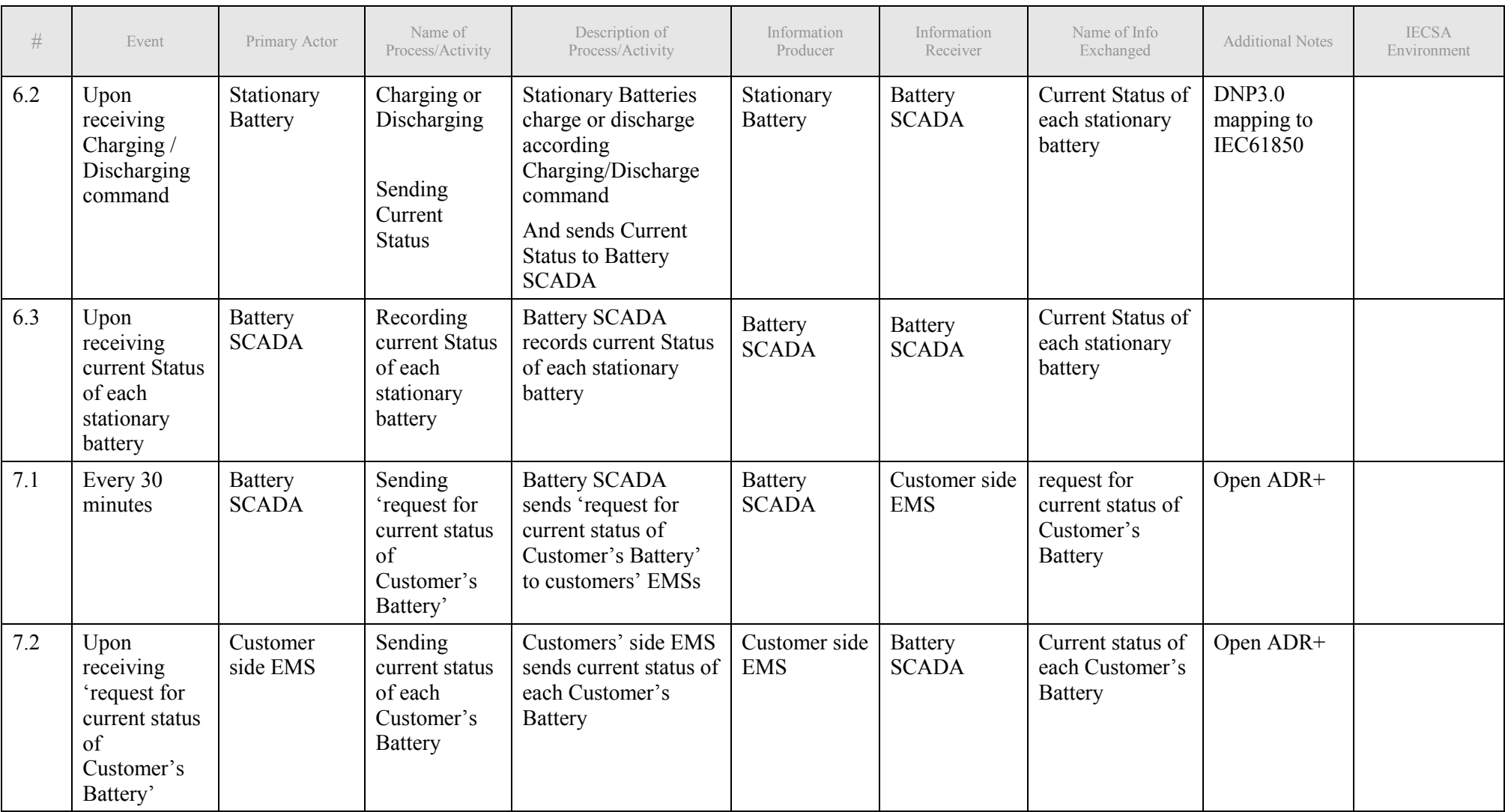

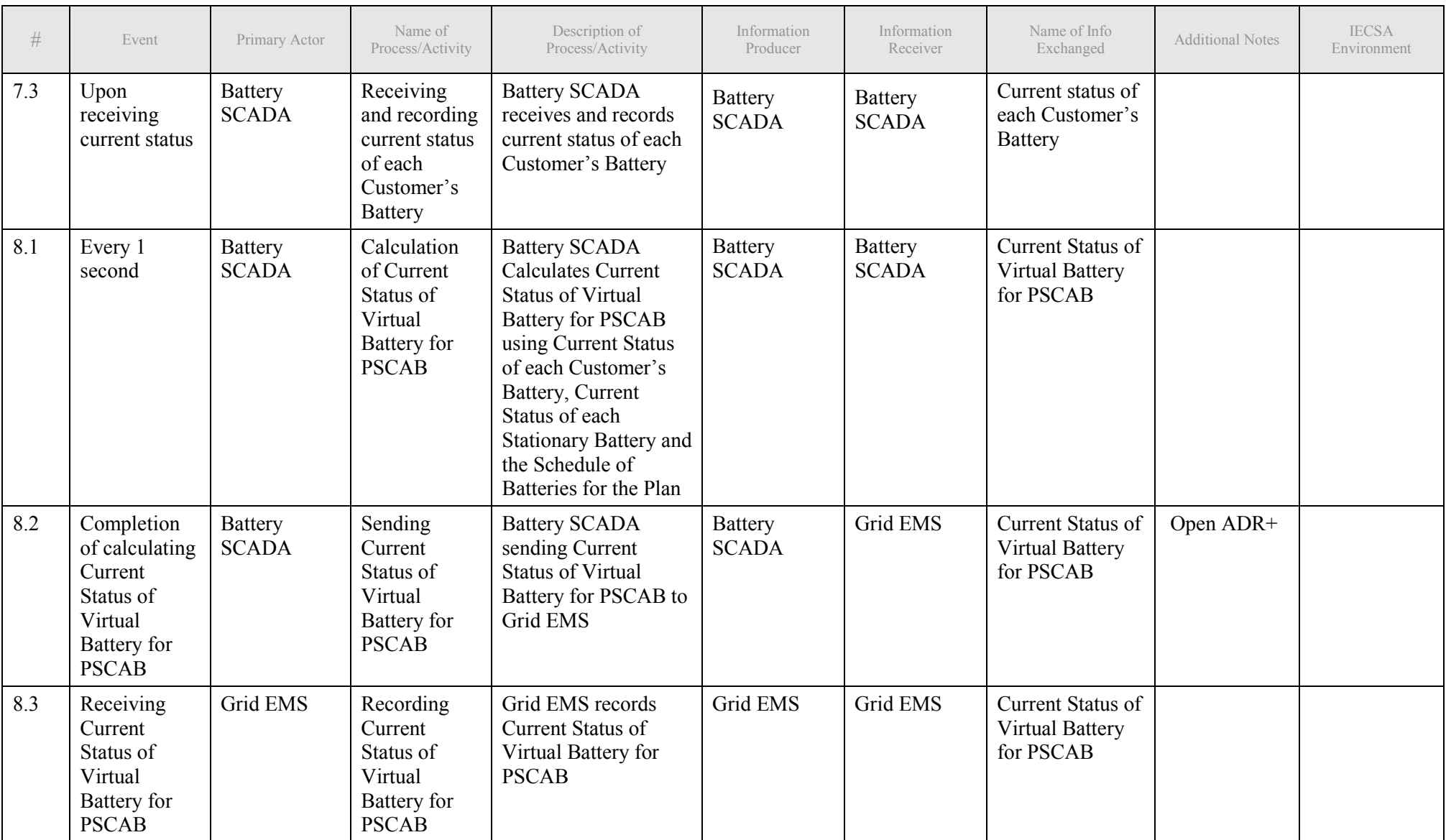

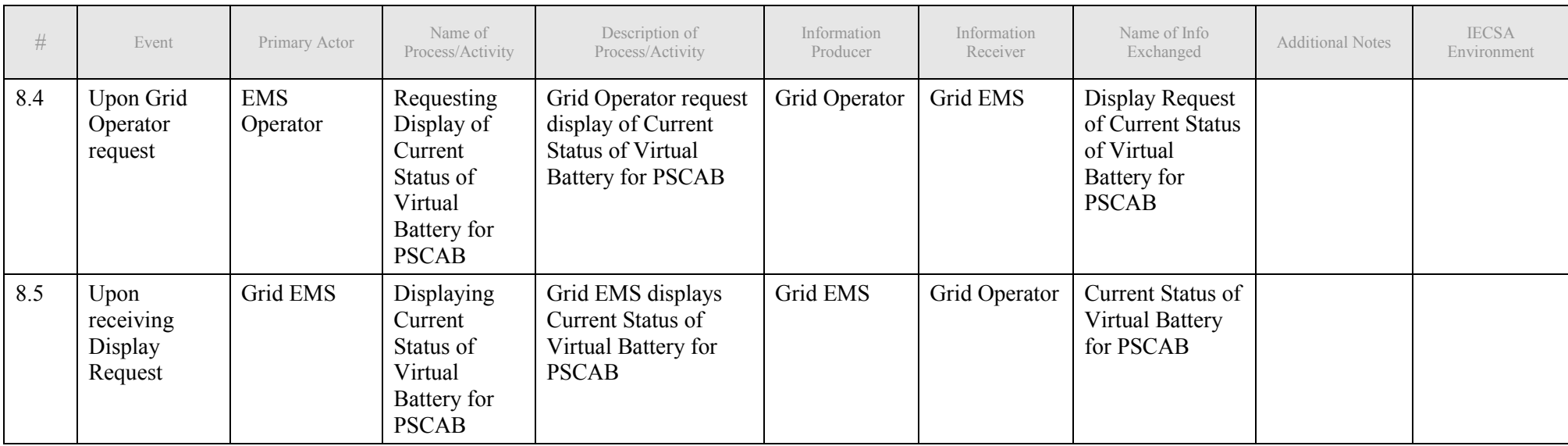

## **2.1.4 Post-conditions and Significant Results**

*Describe any significant results from the Function*

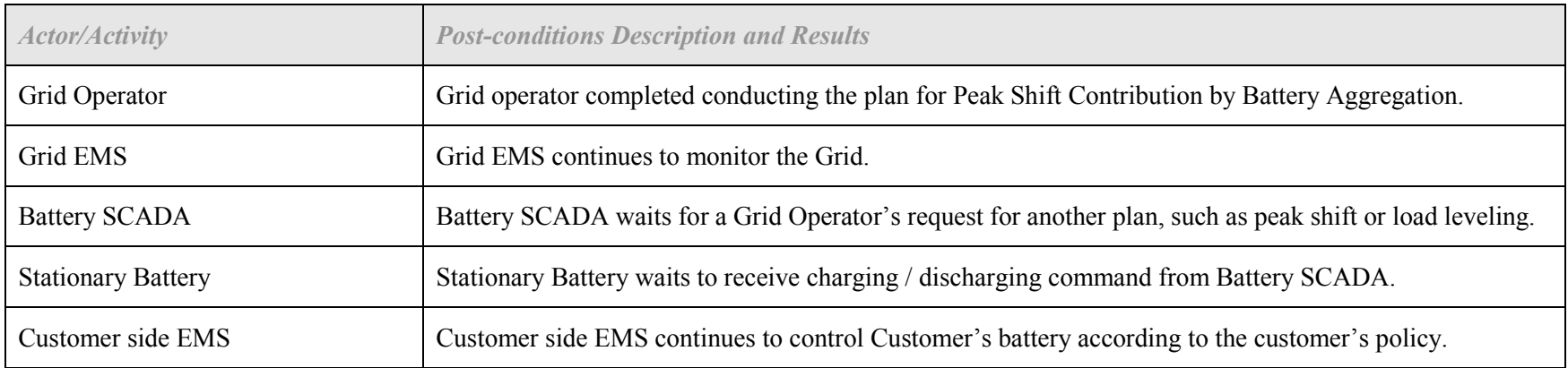

# **3 Auxiliary Issues**

### *3.1 References and contacts*

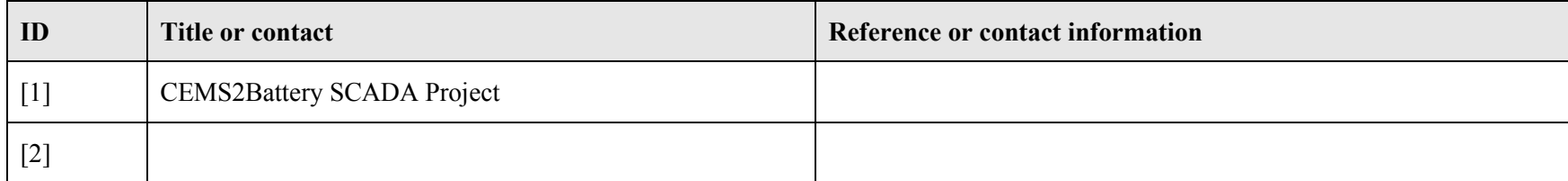

## *3.2 Revision History*

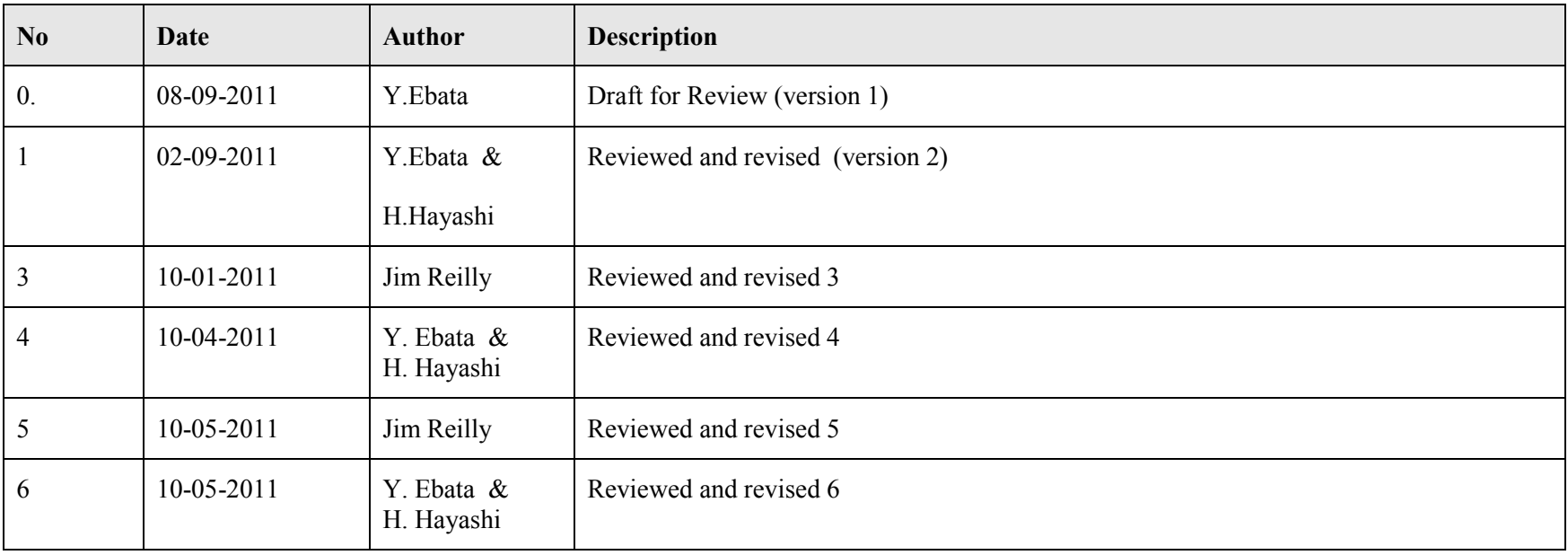